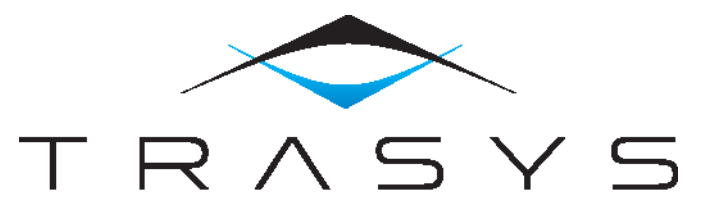

**WE GET IT DONE** 

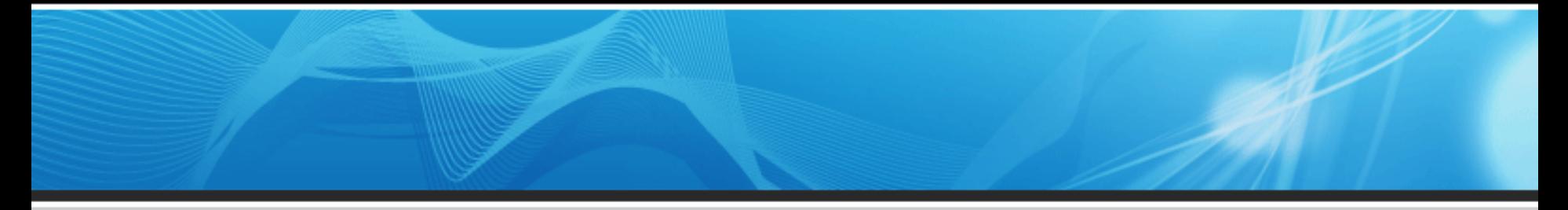

### Using Nexus Artifact Management in the **Enterprise**

Kostis Kapelonis Athens Greece, February 2014

- 1. What is Nexus and why we need it
- 2. Nexus features
- 3. Using Nexus in an enterprise company for multiple projects

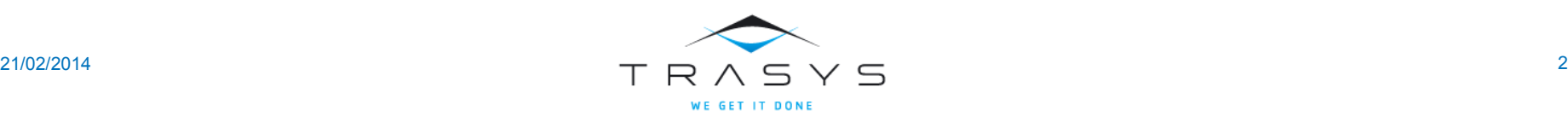

Why should you care?

## Part 1

## Why do we need an artifact manager?

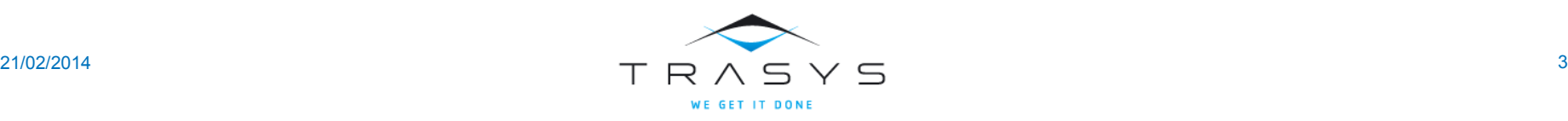

### A bit of history

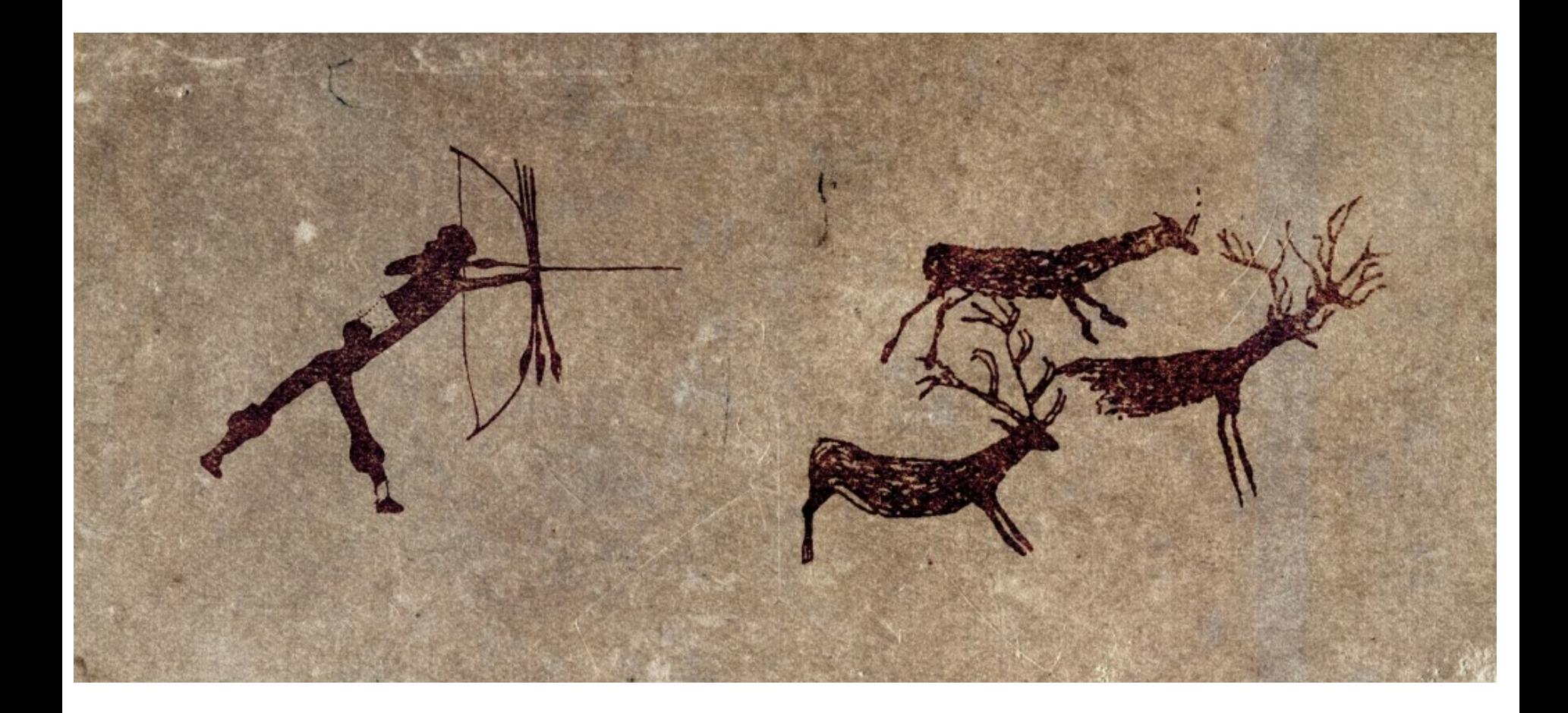

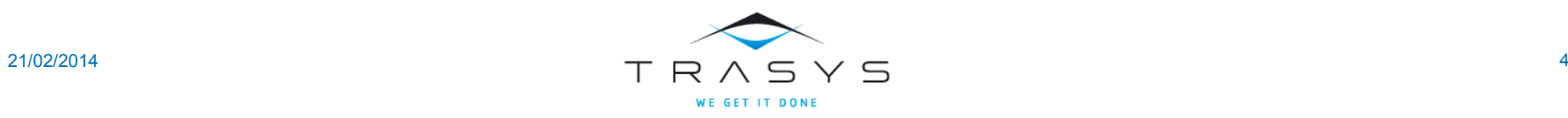

### The problem of using Ant (especially with CVS)

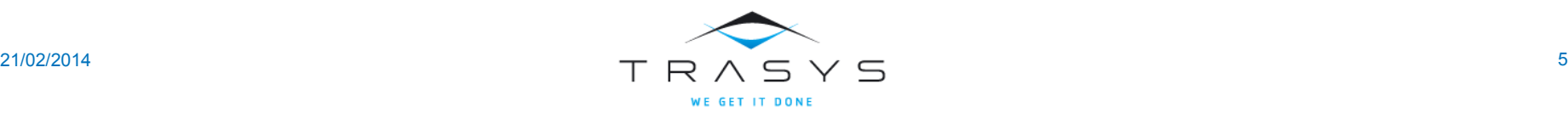

Binaries should not be stored in VC

### Version Control

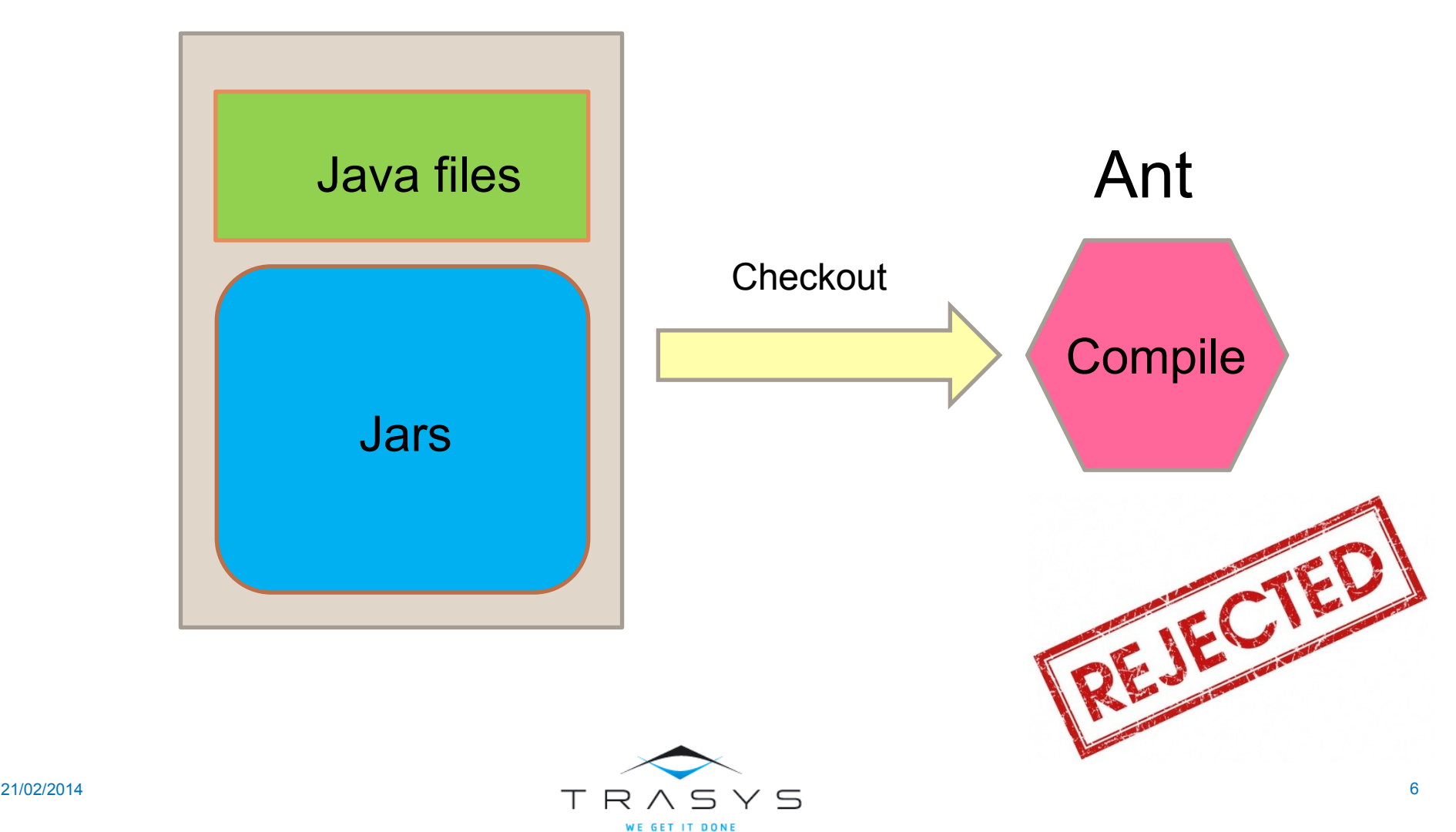

### Modern times

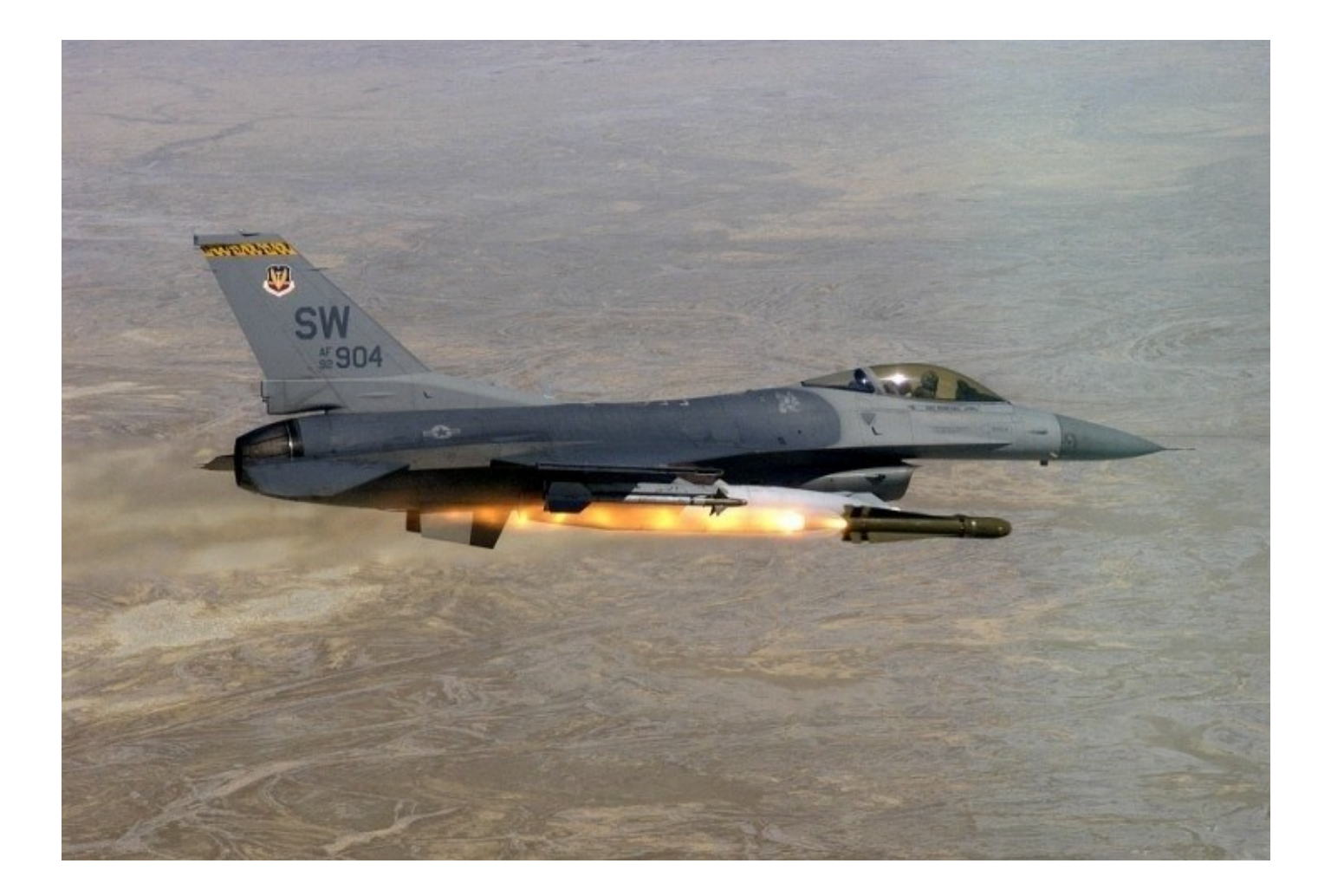

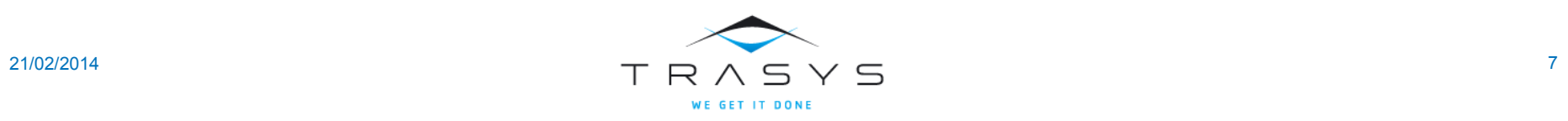

Binaries should not be stored in VC

### Version Control

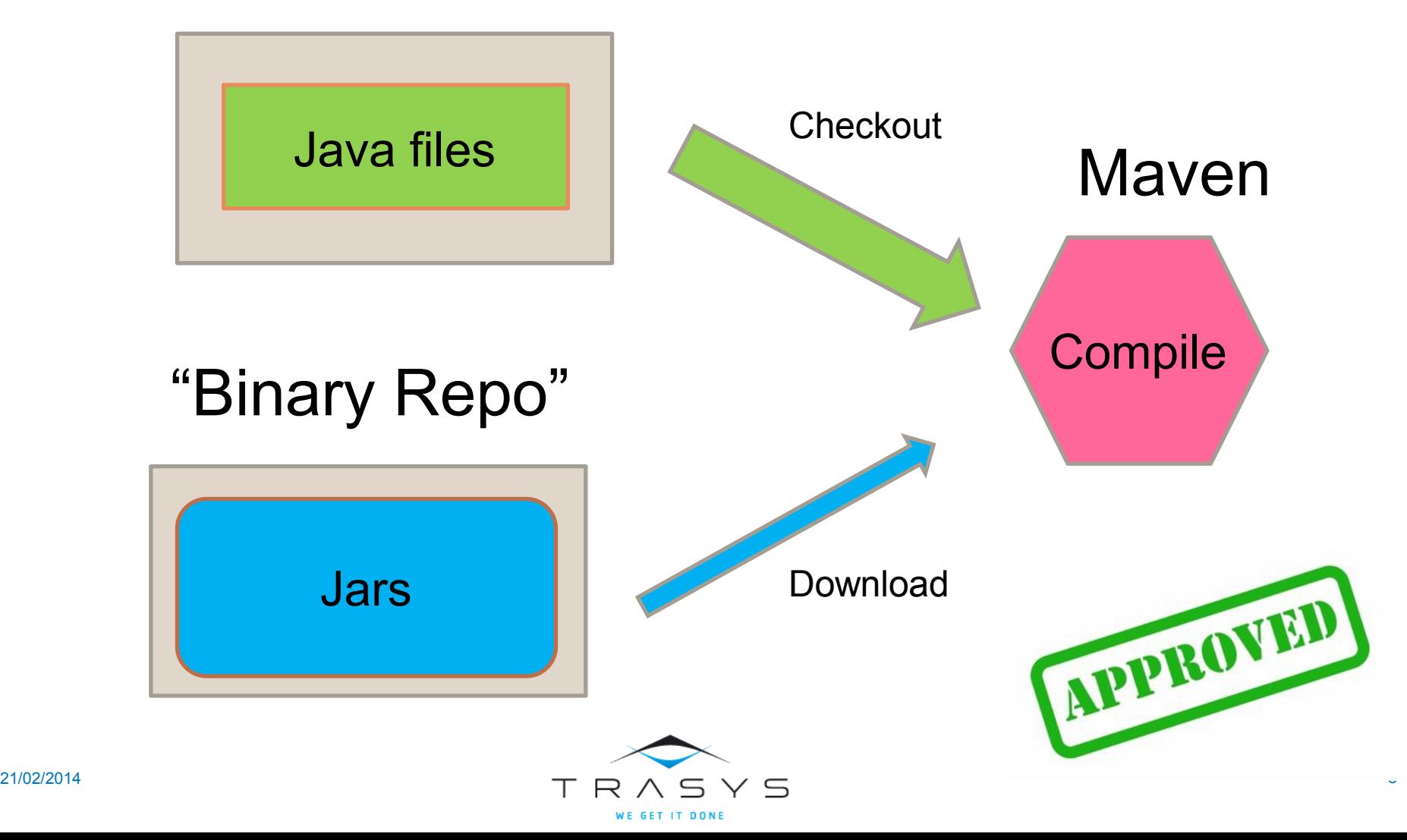

#### Maven Central

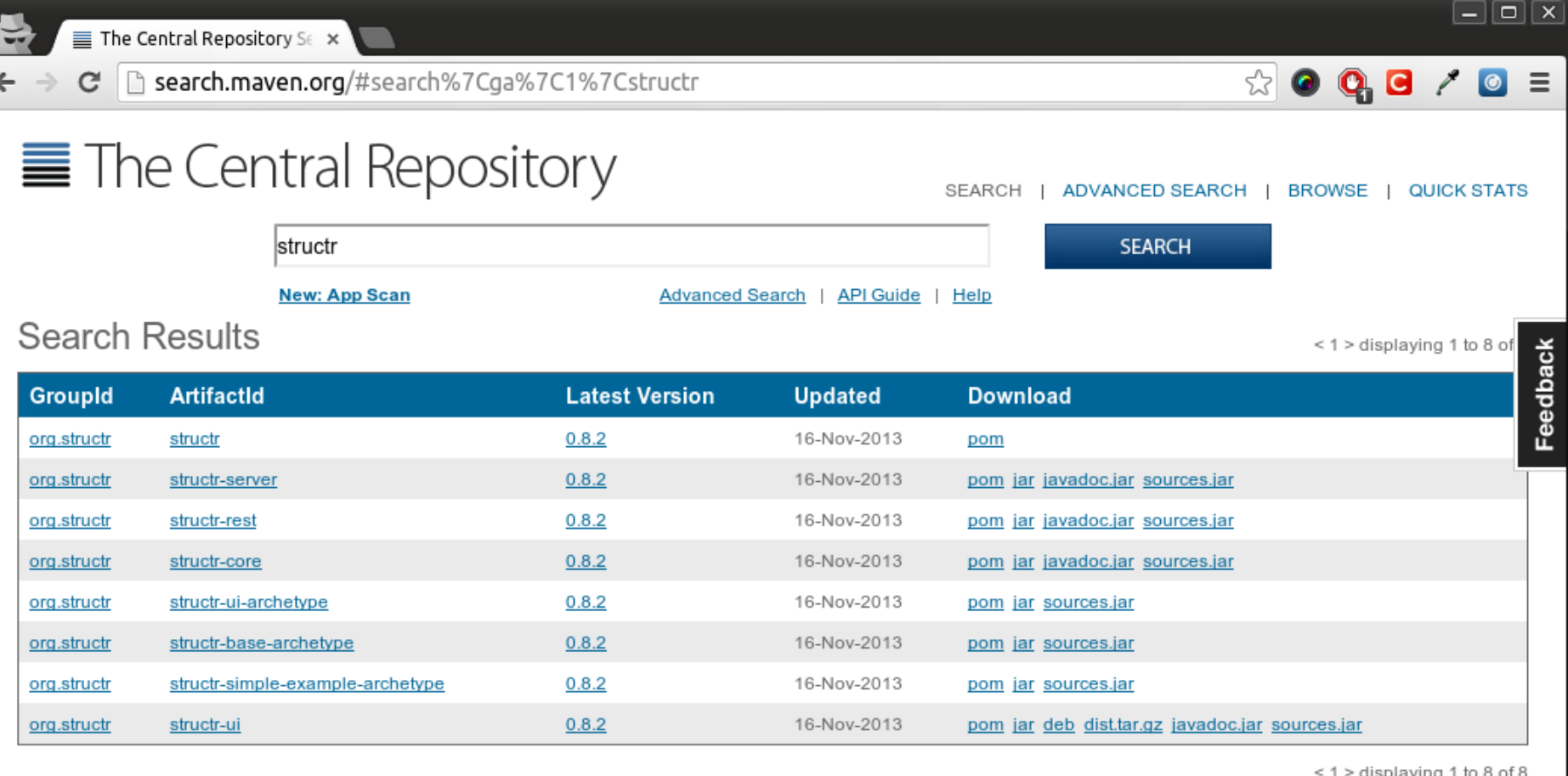

displaying 1 to 8 of 8

Apache Maven Resources | About Sonatype | Privacy Policy | Terms of Service

Apache and Apache Maven are trademarks of the Apache Software Foundation. The Central Repository is a service mark of Sonatype, Inc. The Central Repository is

intended to complement Apache Maven and should not be confused with Apache Maven. Copyright @2011 Sonatype, Inc.

search.maven.org/#advancedsearch

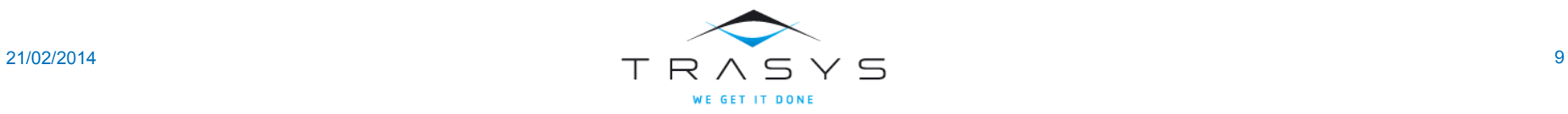

### Maven complaints

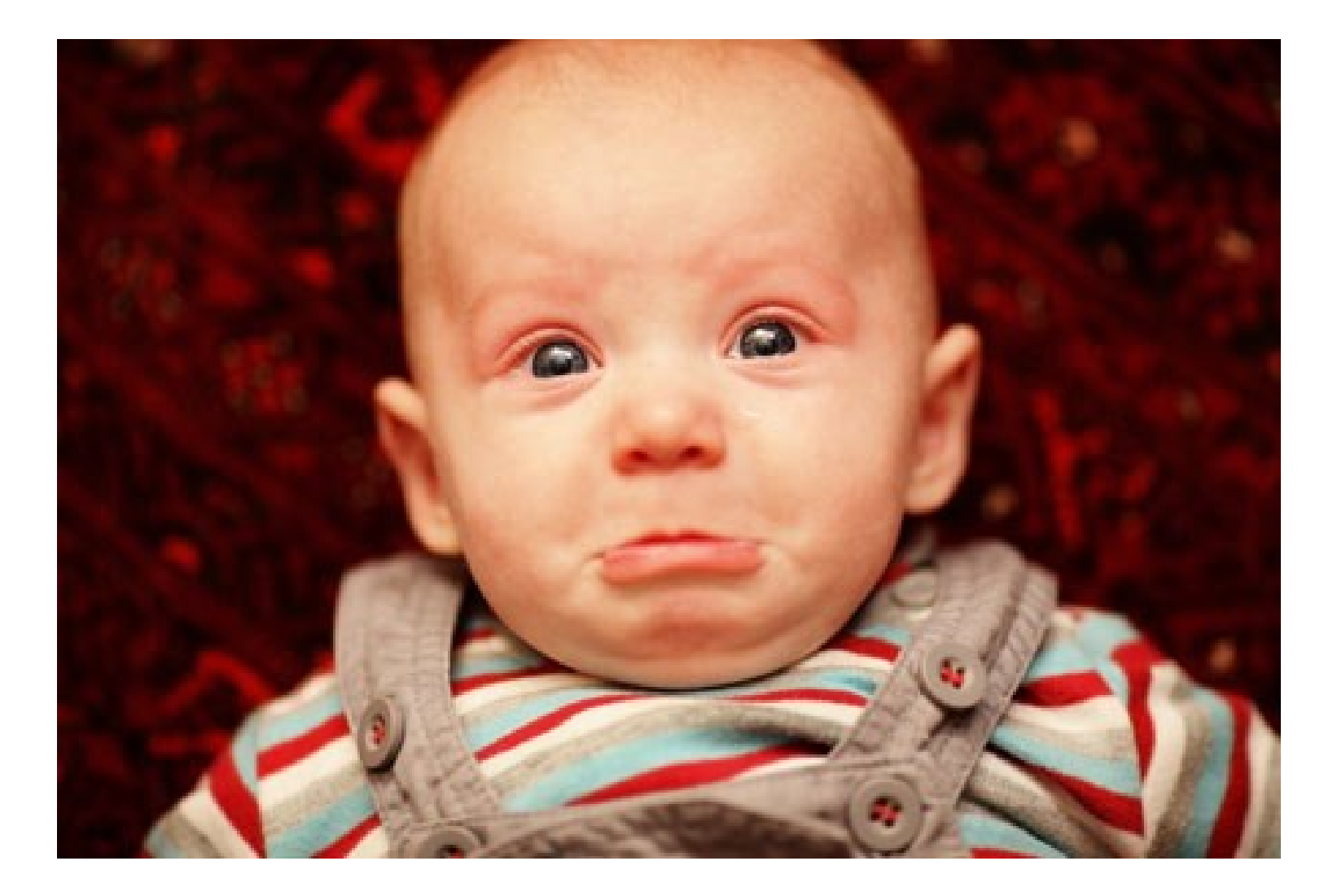

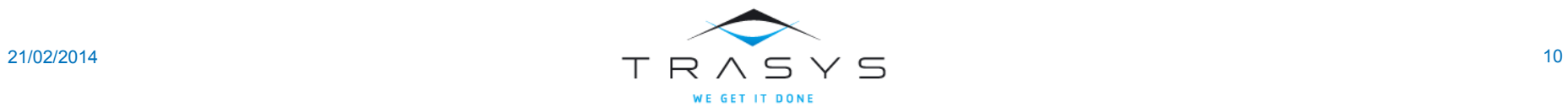

Common Maven complaints

- "Maven downloads the whole internet"
- **"The central repository is down"**
- **The central repository does not have the** latest version"
- $\blacksquare$  "Closed-source library X is not in the central repository"
- **"I cannot publish my library in the central** repository"
- "I still need to mail my colleague with my jar"

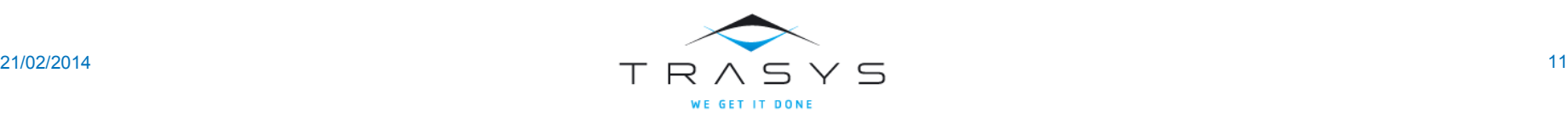

#### The wrong way

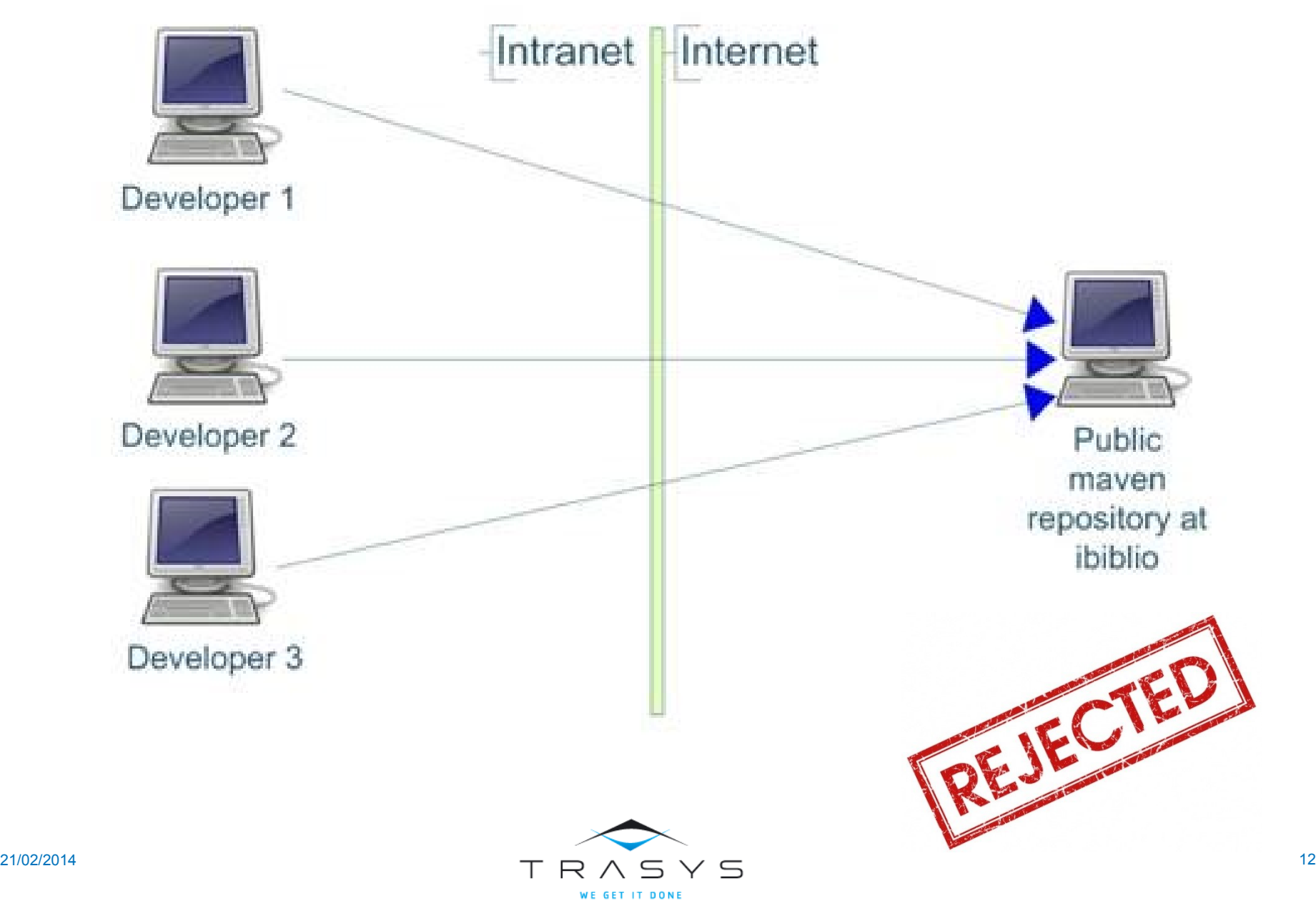

#### The correct way

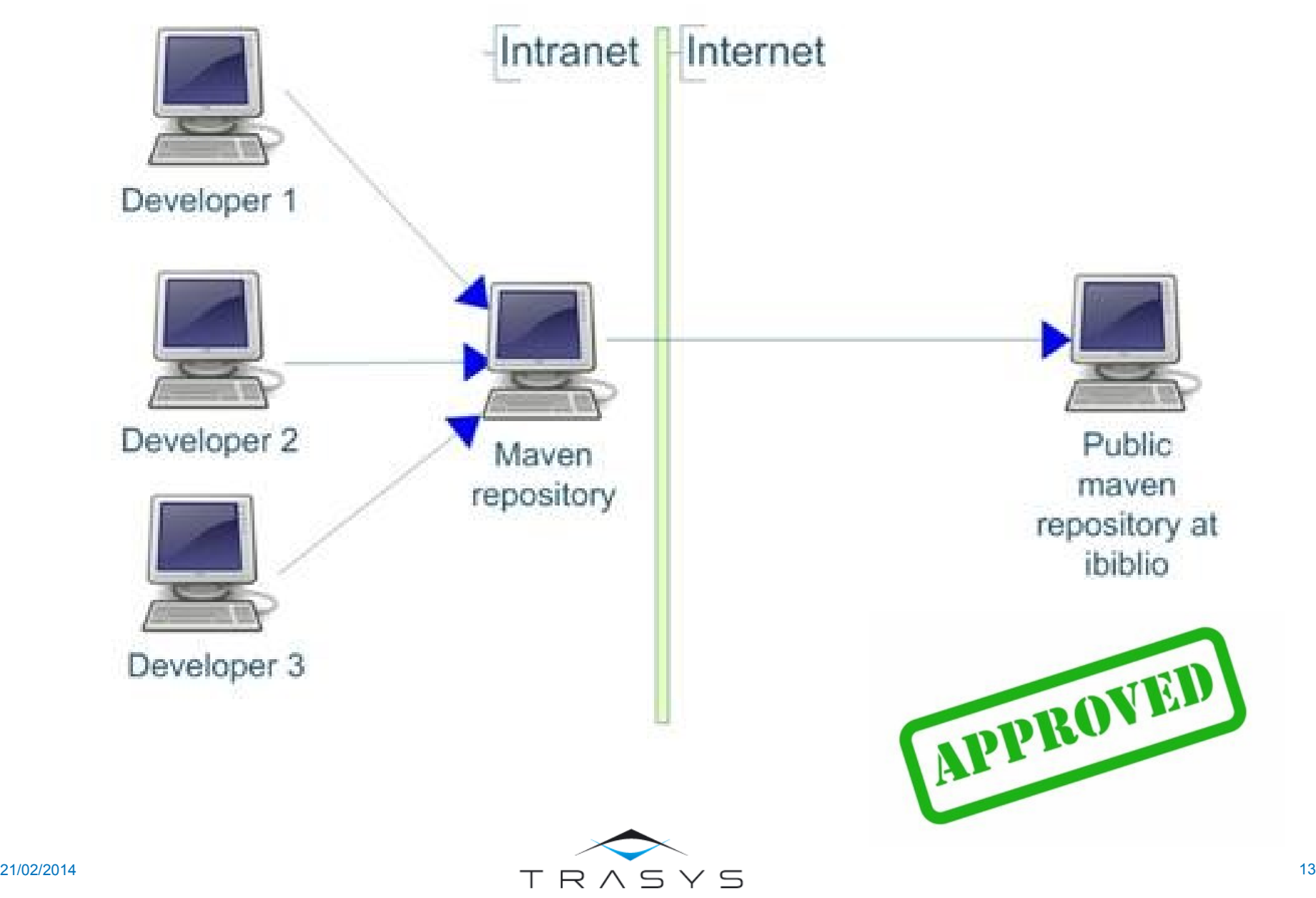

WE GET IT DONE

The need for a binary artifact manager

- **Io Is central really "central"?**
- **Some frameworks have their own repos**
- Some libraries are not even "mavenised"
- **Big companies need to publish artifacts** as well
- **Maven also has snapshots**
- **Other problems such as licences**

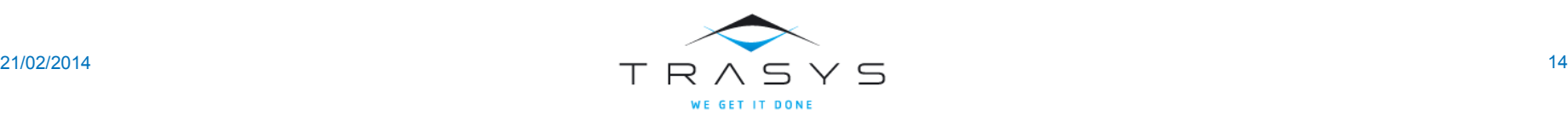

#### Different kinds of Jars/libraries

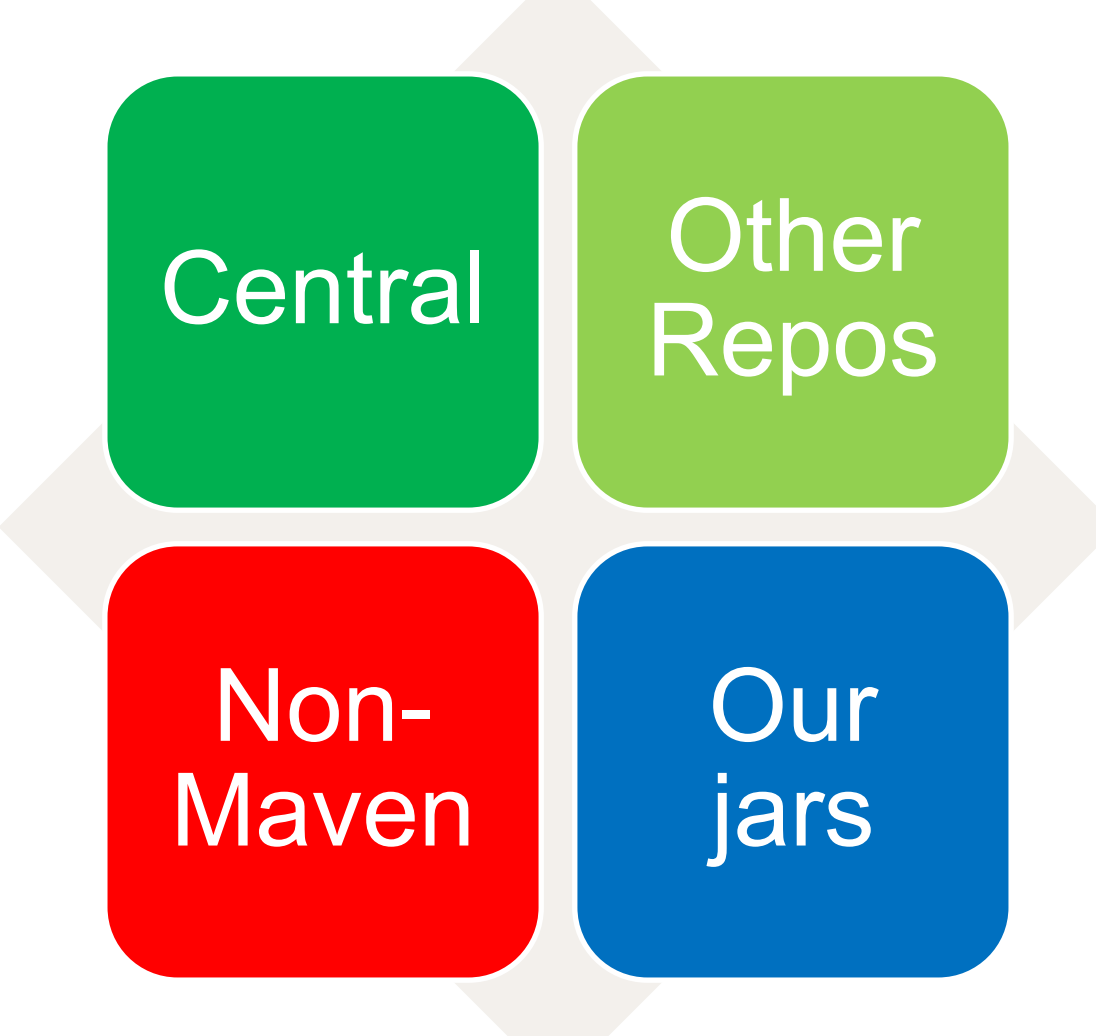

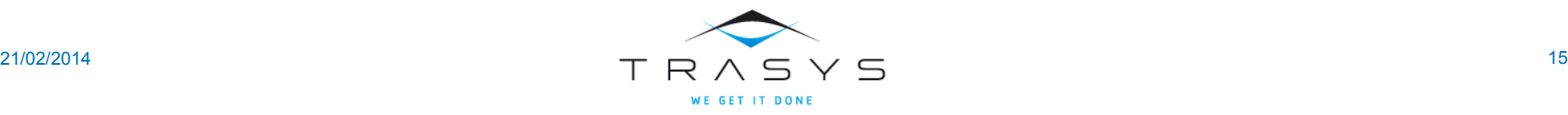

The players

## Sonatype Nexus Apache Archiva JFrog Artifactory

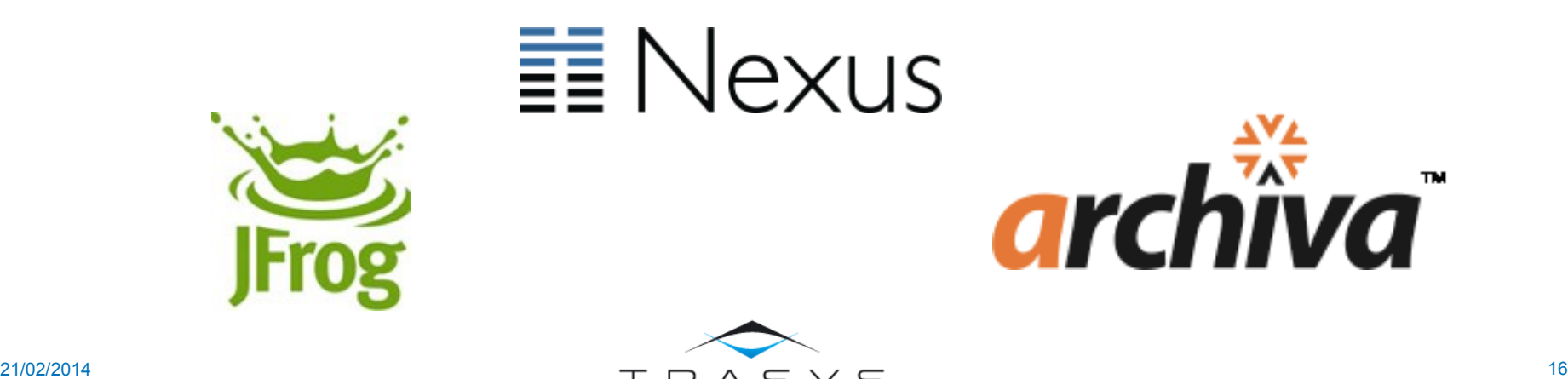

# Using Nexus Part 2

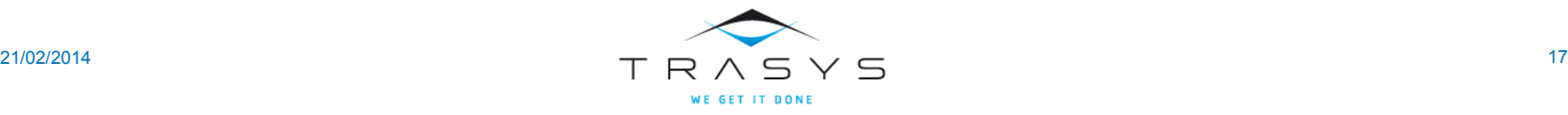

Step 1

### In your .m2/settings.xml

```
<localRepository>c:/dbin/m2/repository</localRepository>
<mirrors>
         \langle mirror\rangle<!--This sends everything else to /public -->
                  <id>nexus</id>
                  <mirrorOf>*<mark></mirrorOf></mark>
                  <url>http://172.17.54.4:8080/nexus/content/groups/public/</url>
```
</mirror> </mirrors> <profiles> <profile> والمنافرة والمستنقب والمحاورة

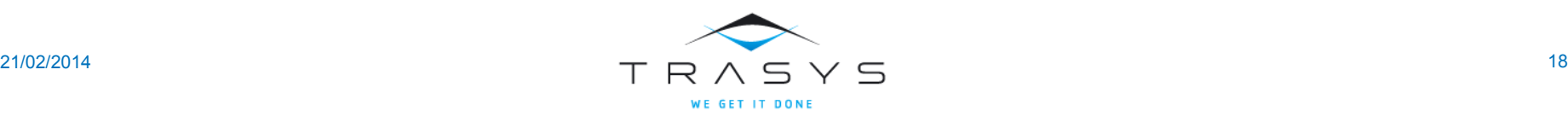

## Remove all repo URLs from your POM files. Your project should know nothing about Maven repos

http://blog.sonatype.com/2009/02/why-putting-repositories-in-your-poms-isa-bad-idea/

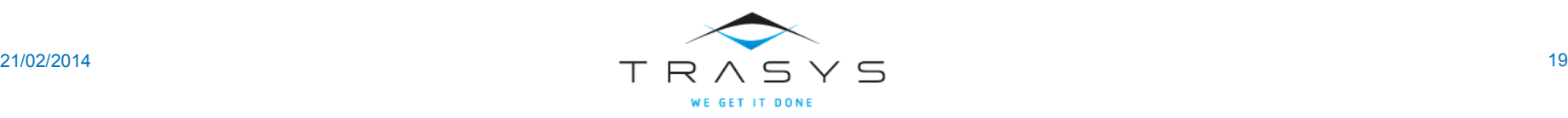

### Search a jar

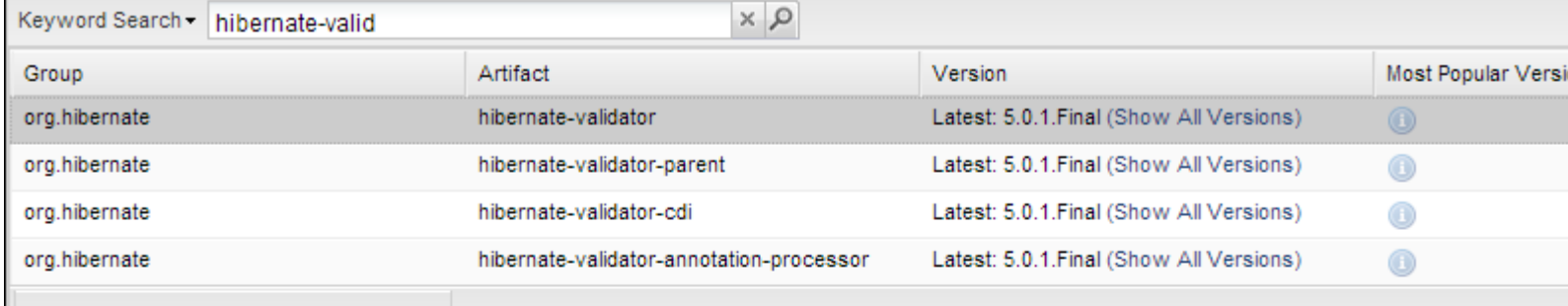

Displaying Top 8 records X Clear Results

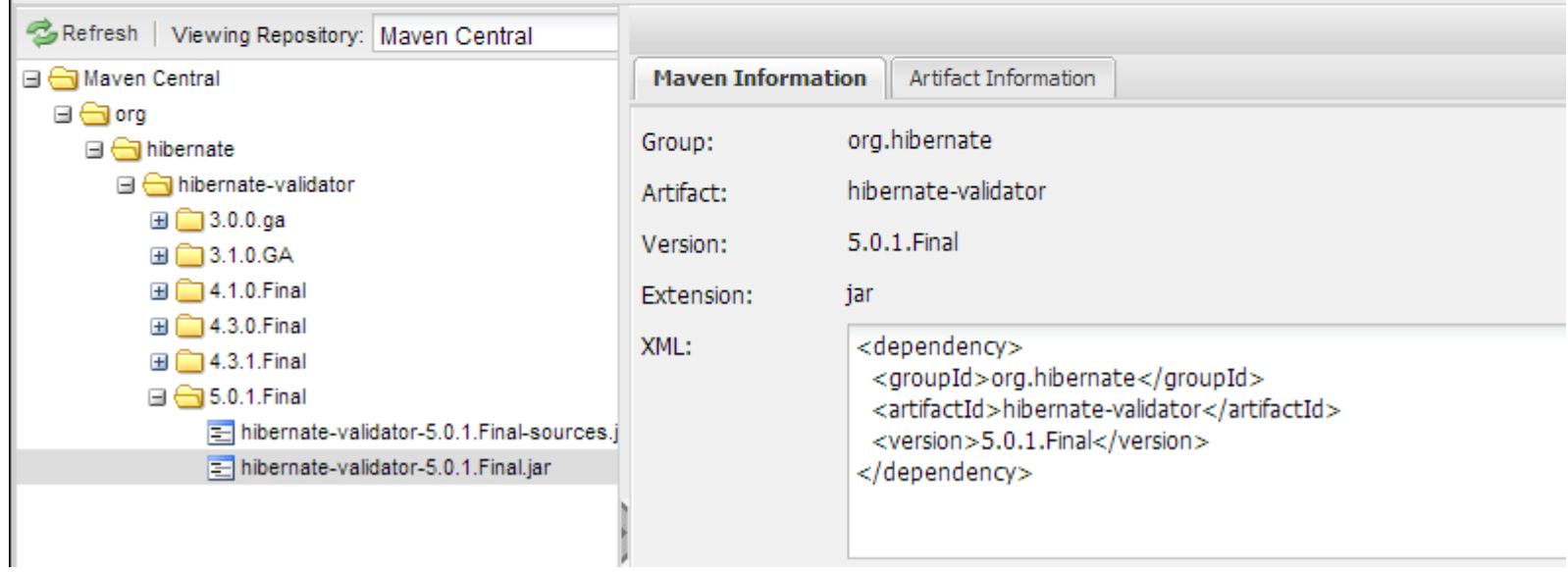

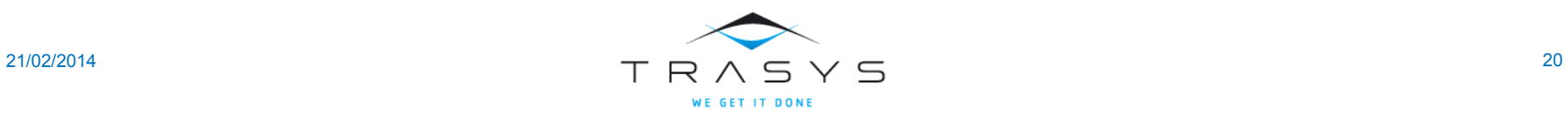

### Search a jar (other)

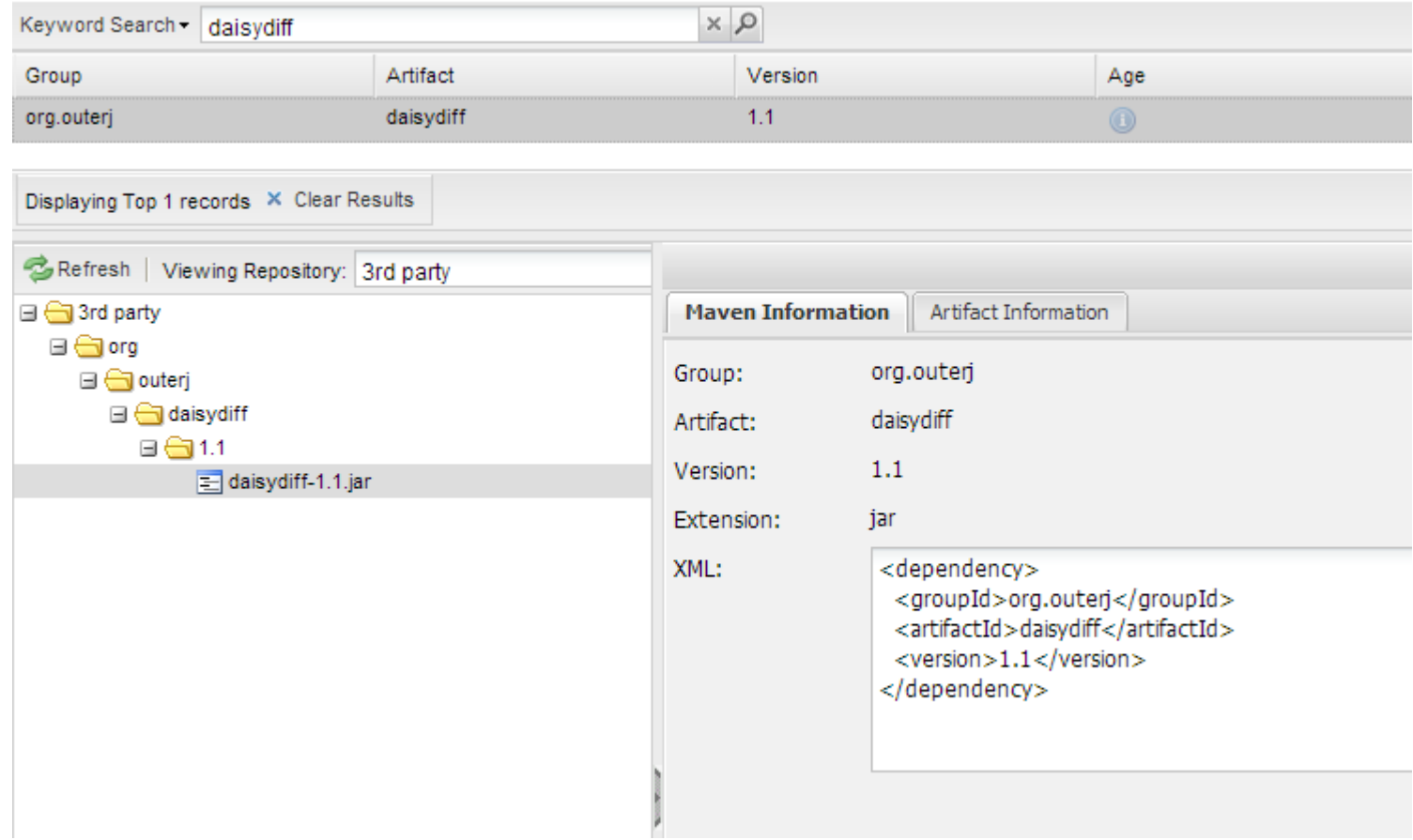

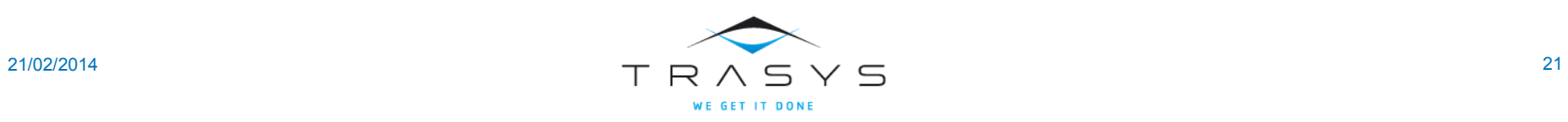

r.

### Nexus repos

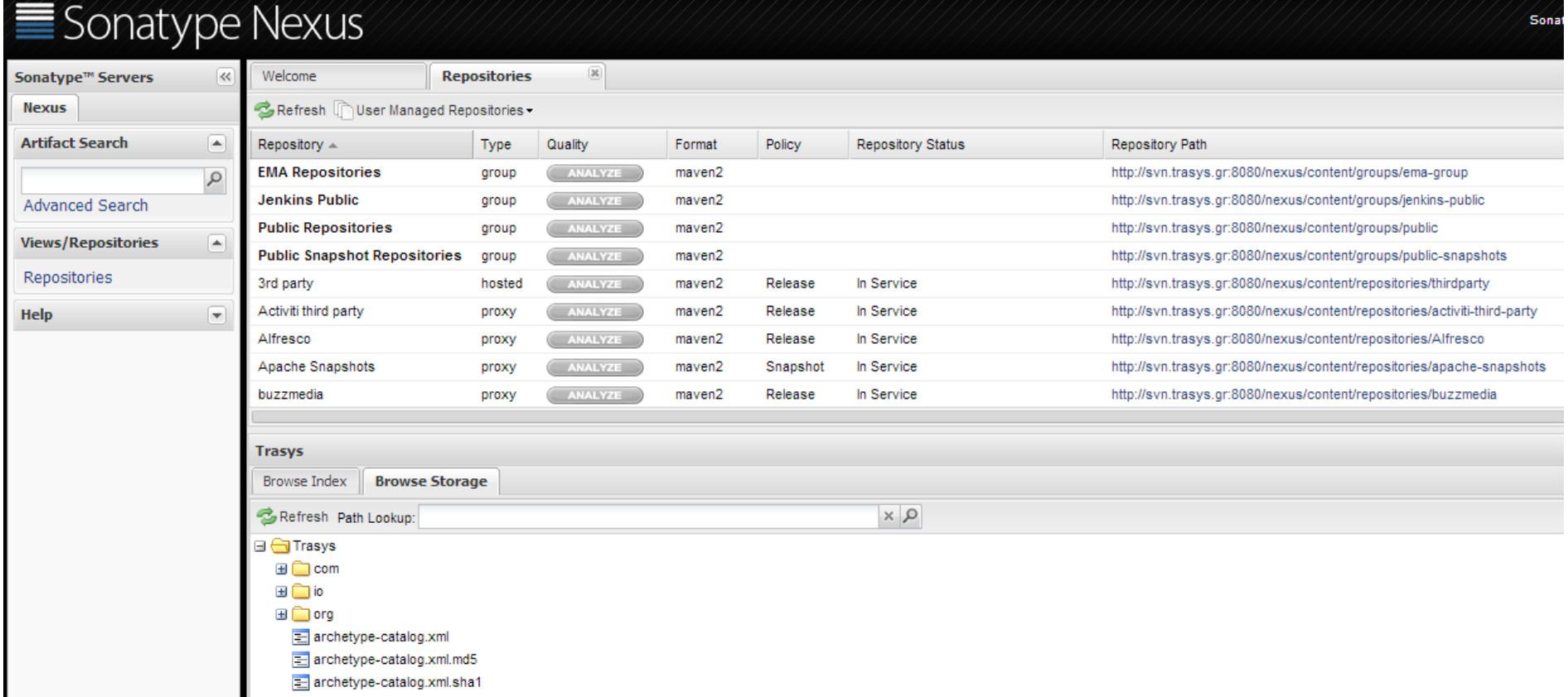

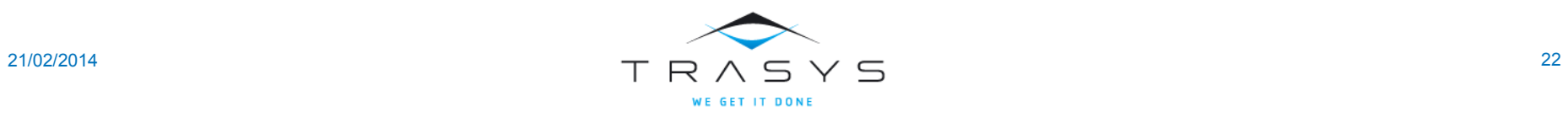

#### Nexus Repo types

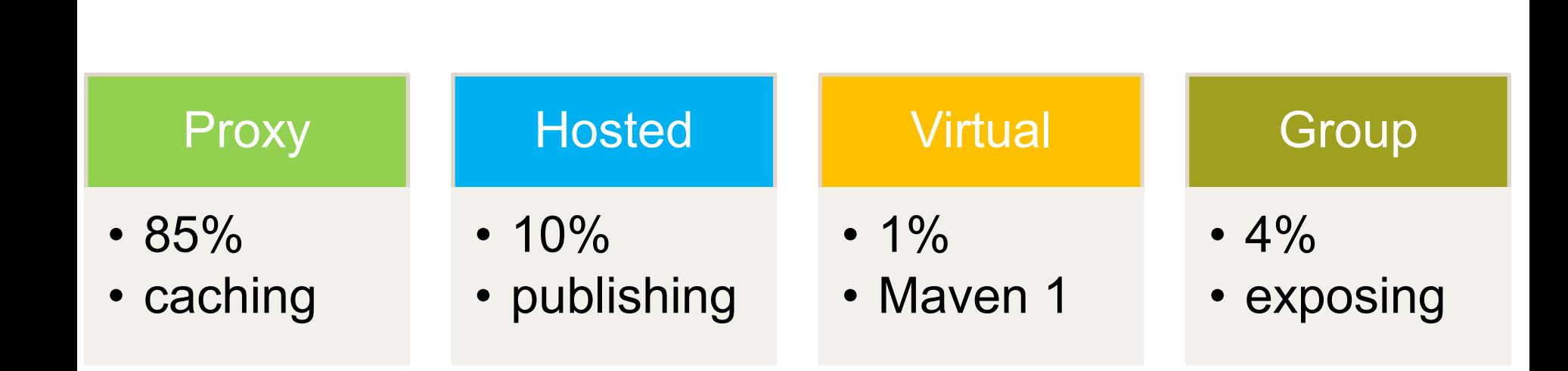

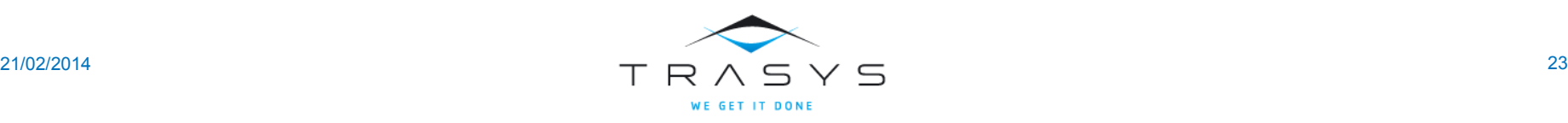

Proxy repos

## Proxy repos cache existing repos (central, JBoss, Spring etc)

### You add new Proxy Repos as Admin in Nexus

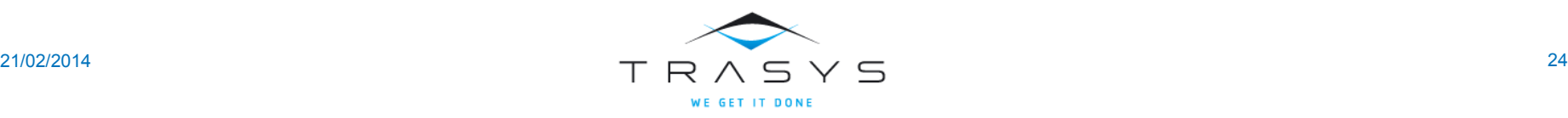

Hosted repos

### Hosted repos used for uploading our artifacts on **Nexus**

### You can upload manually (via Web) or via the mvn command line

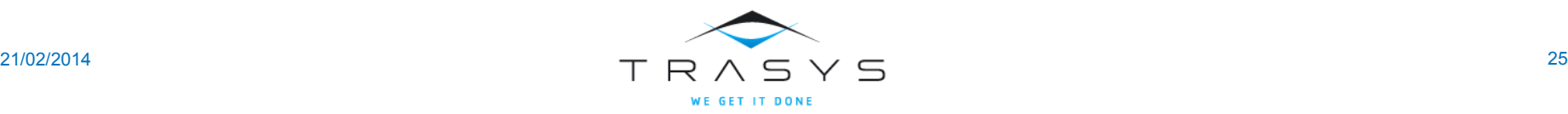

Hosted repos

### Virtual repos are used for Maven 1 compatibility

### We don't need this, ignore it.

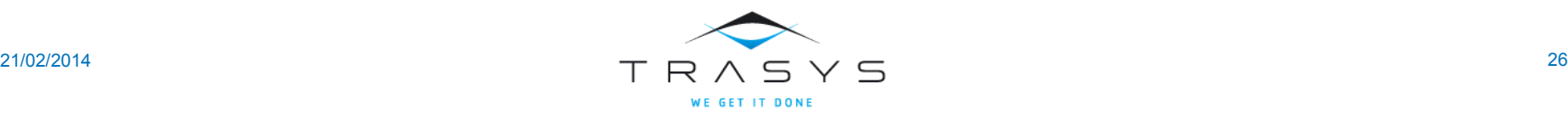

Hosted repos

### Group repos are used for exposing to the outside world the contents of Nexus

### Once you add a proxy repo you also need to "expose" it

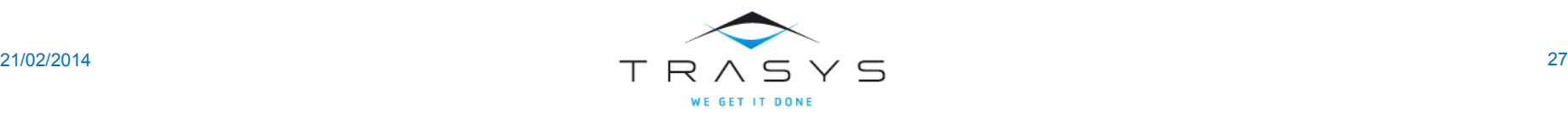

### The big picture

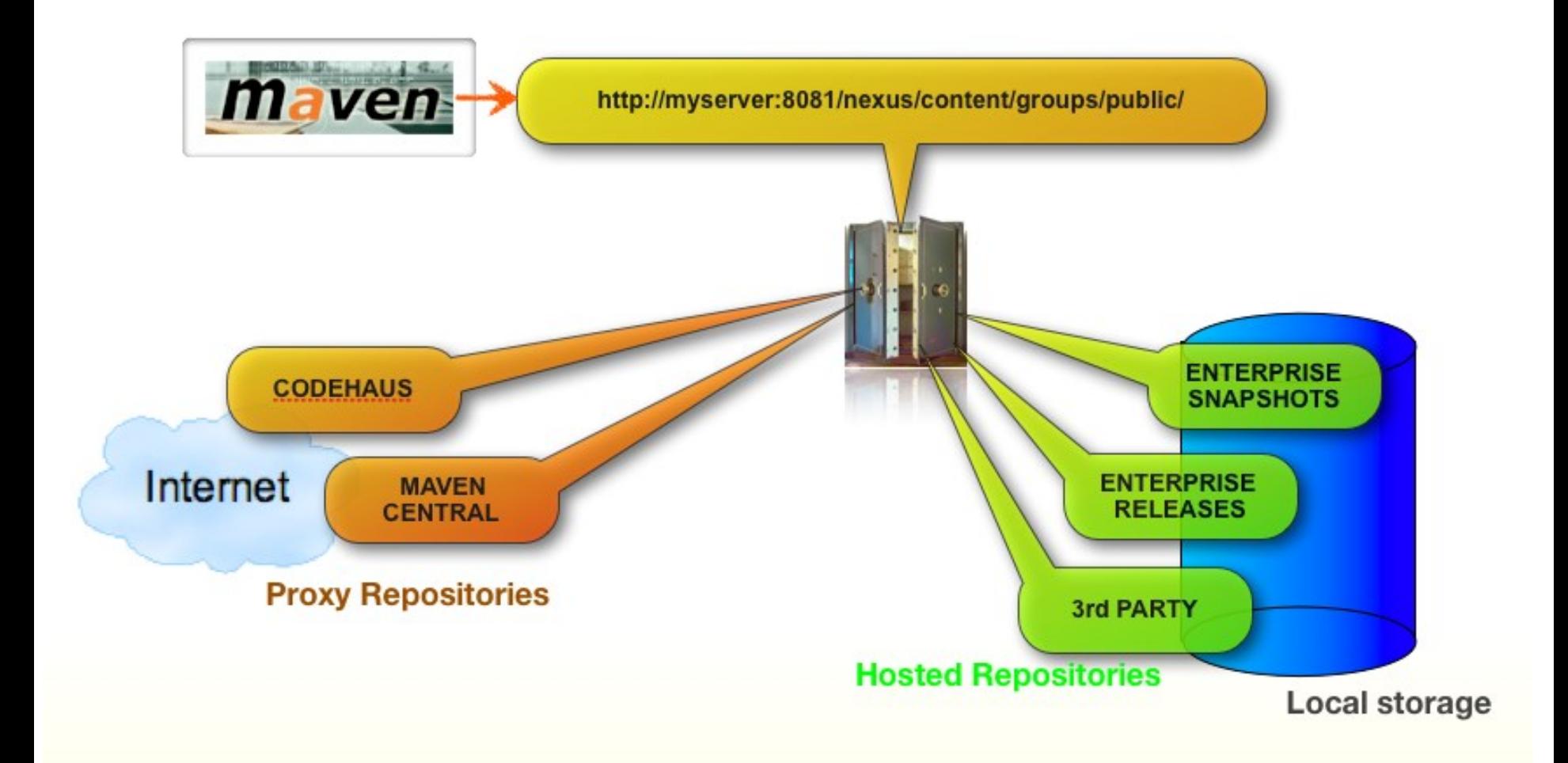

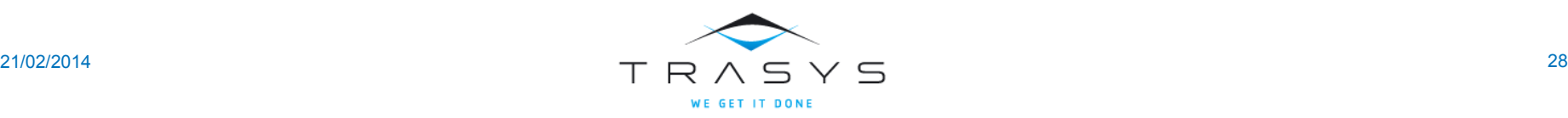

## Using Nexus for multiple projects/clients Part 3

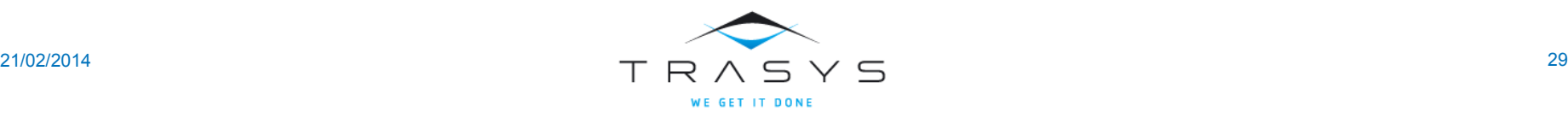

#### Default Nexus Repositories out of the box

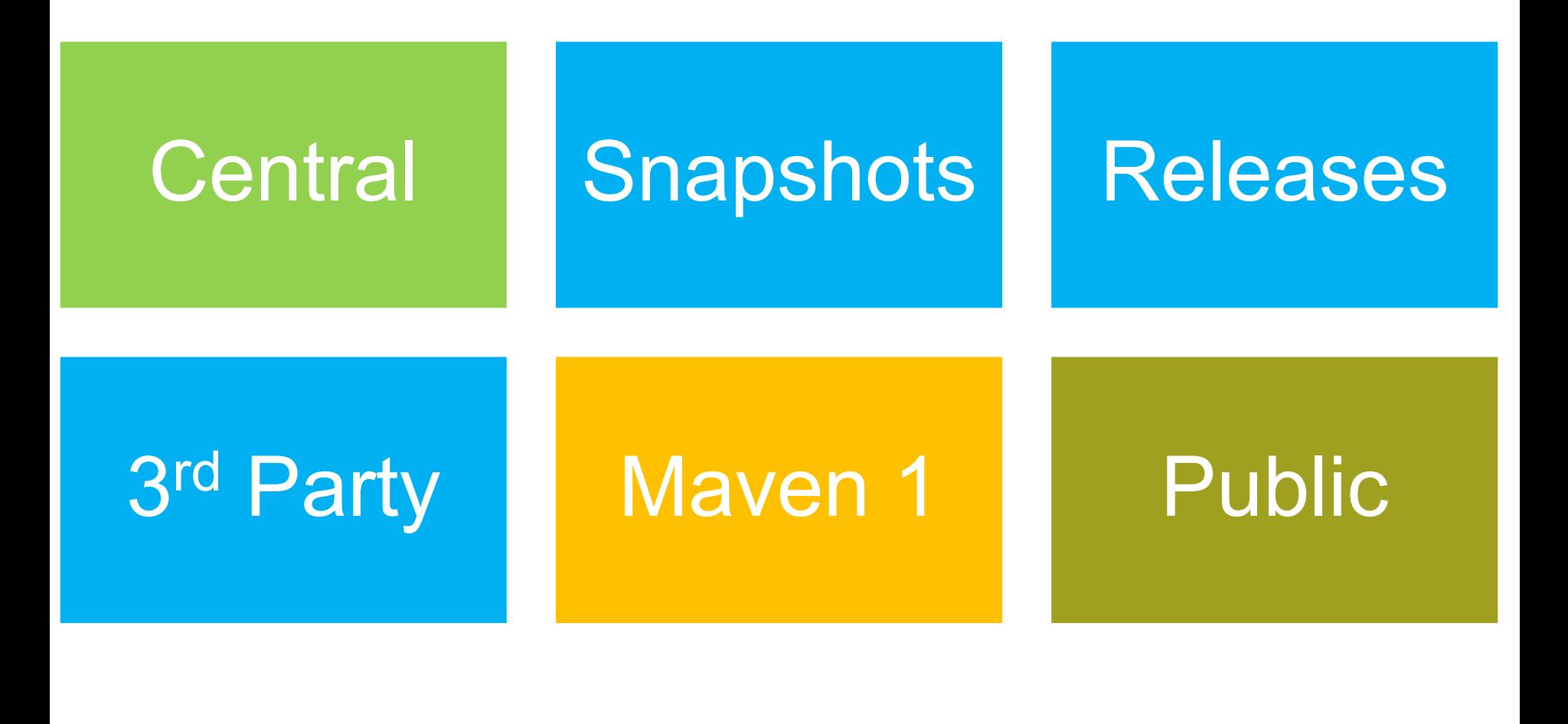

### Some real life observations

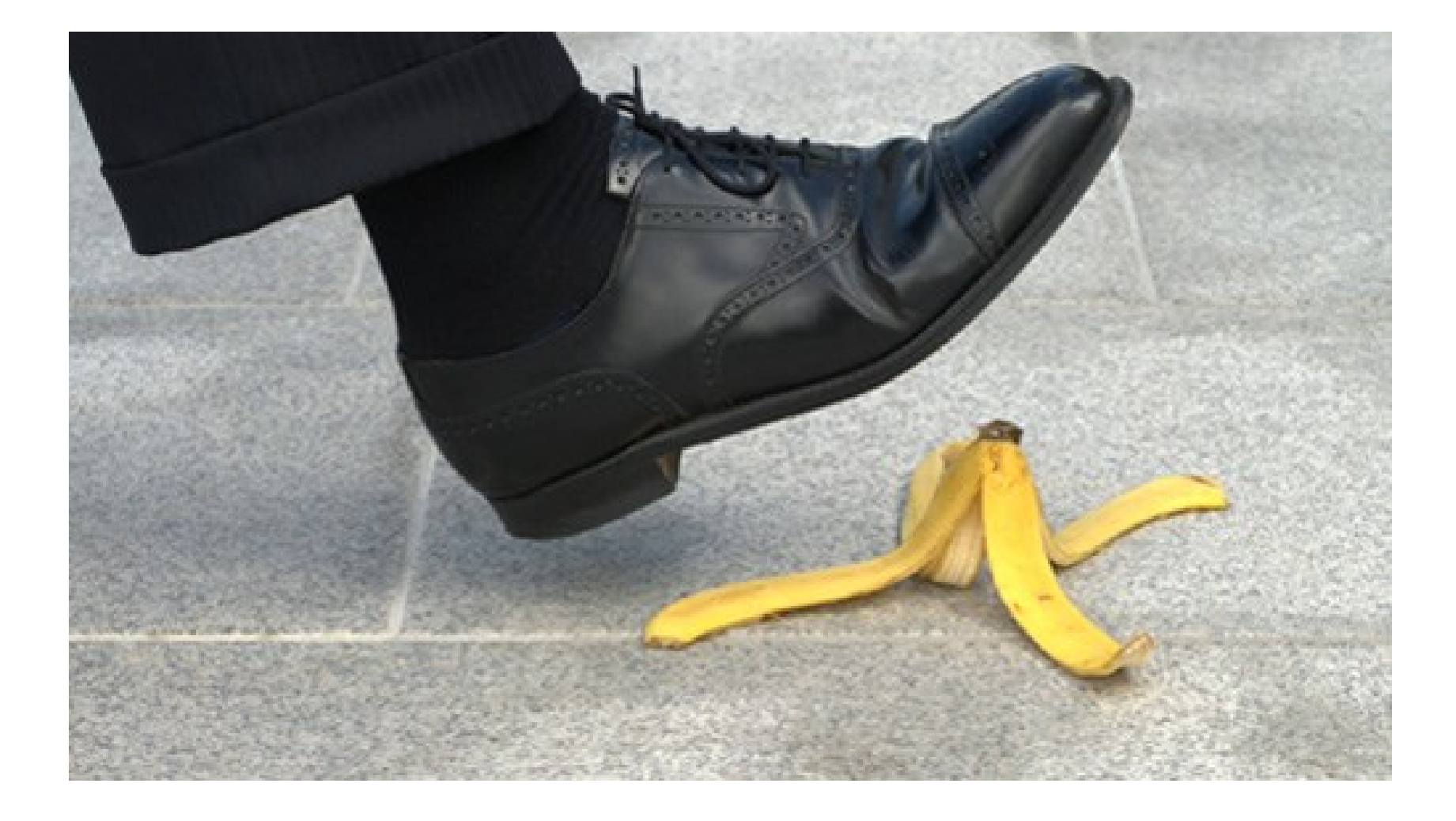

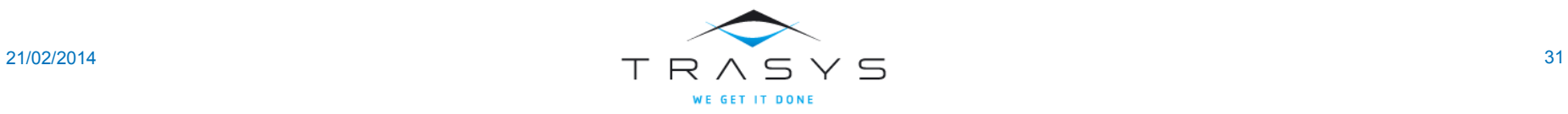

#### Do we release Quarz?

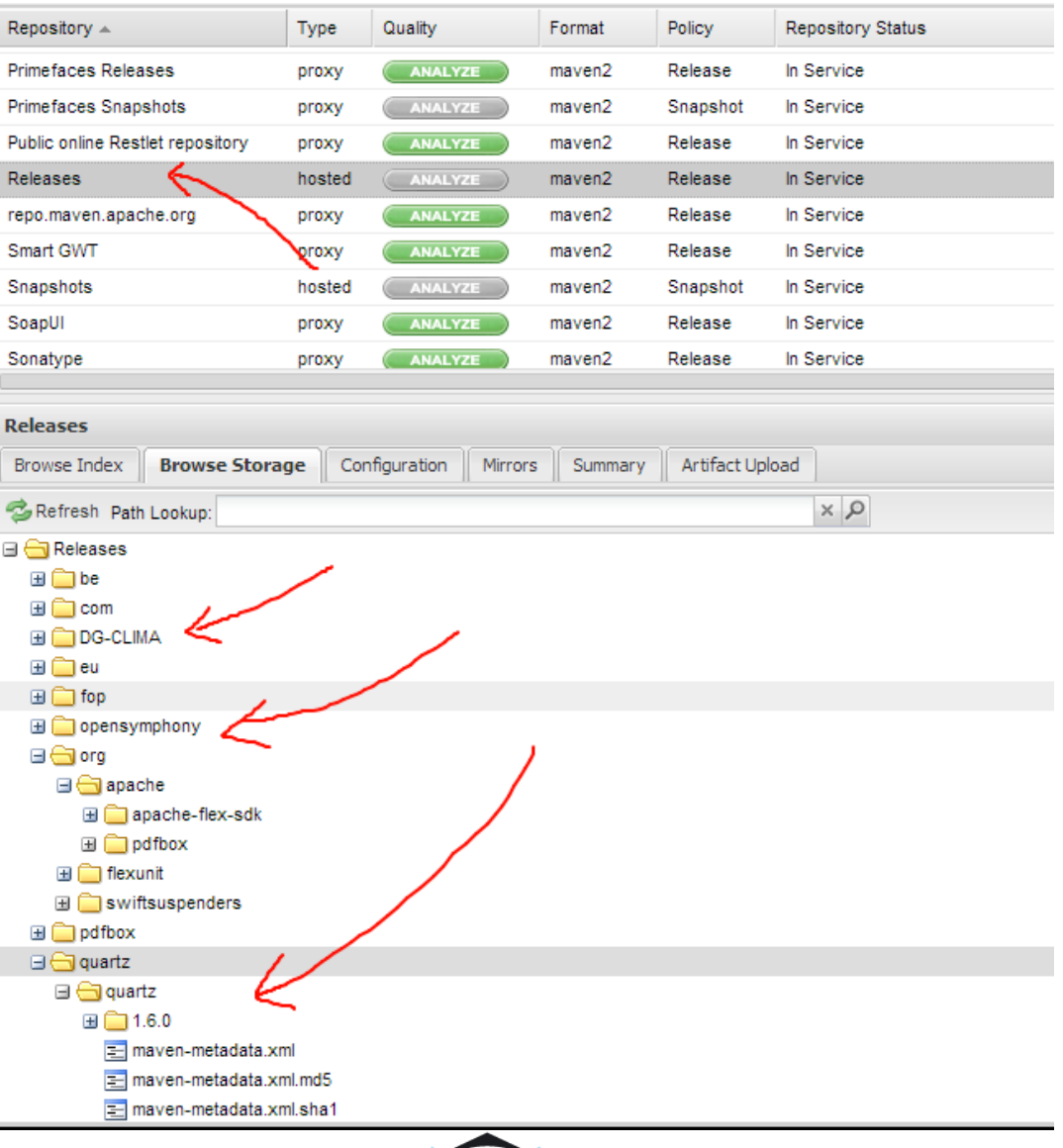

WE GET IT DONE

### Is Eudra an external library?

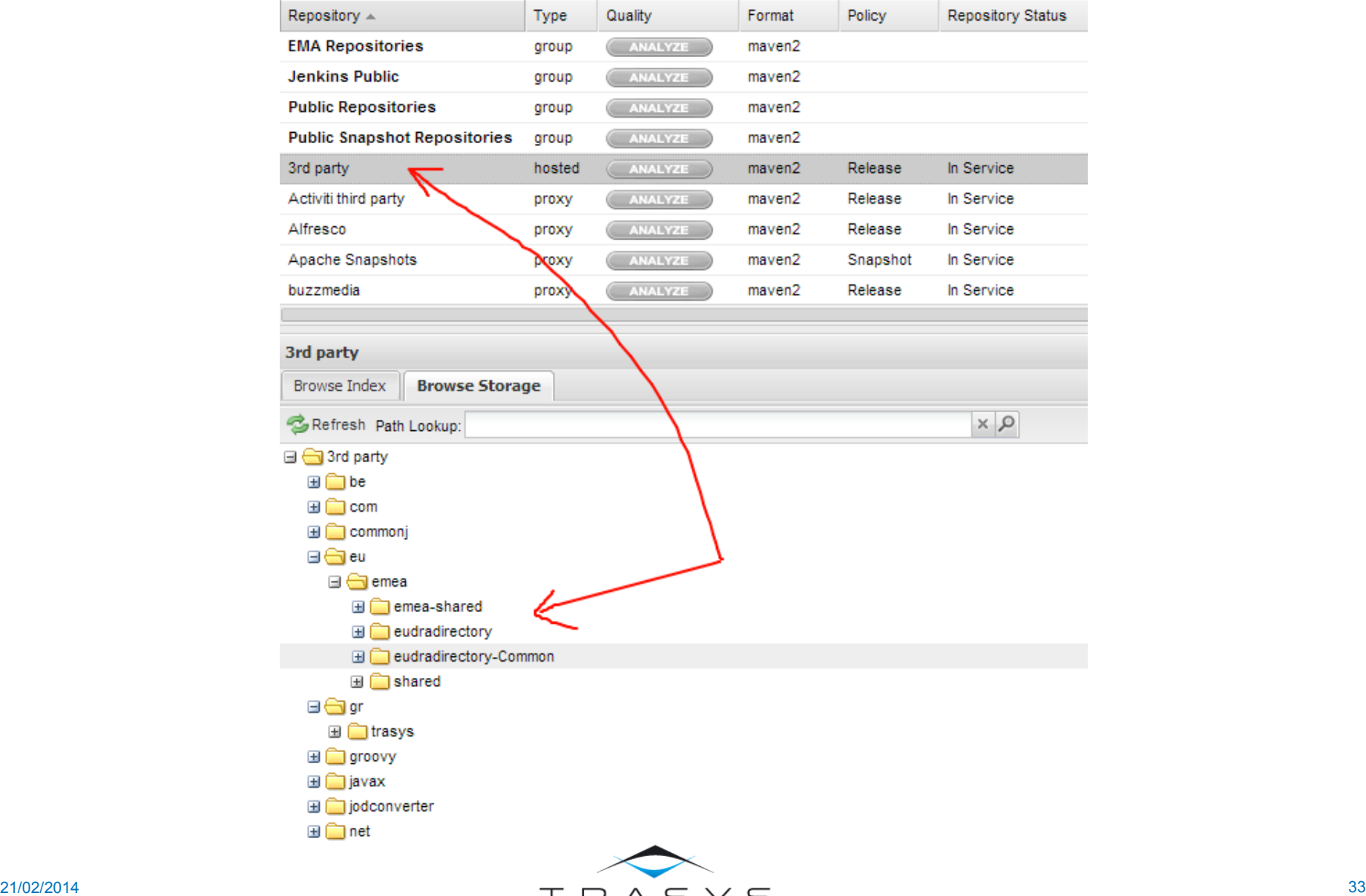

WE GET IT DONE

### Do we create apache POI?

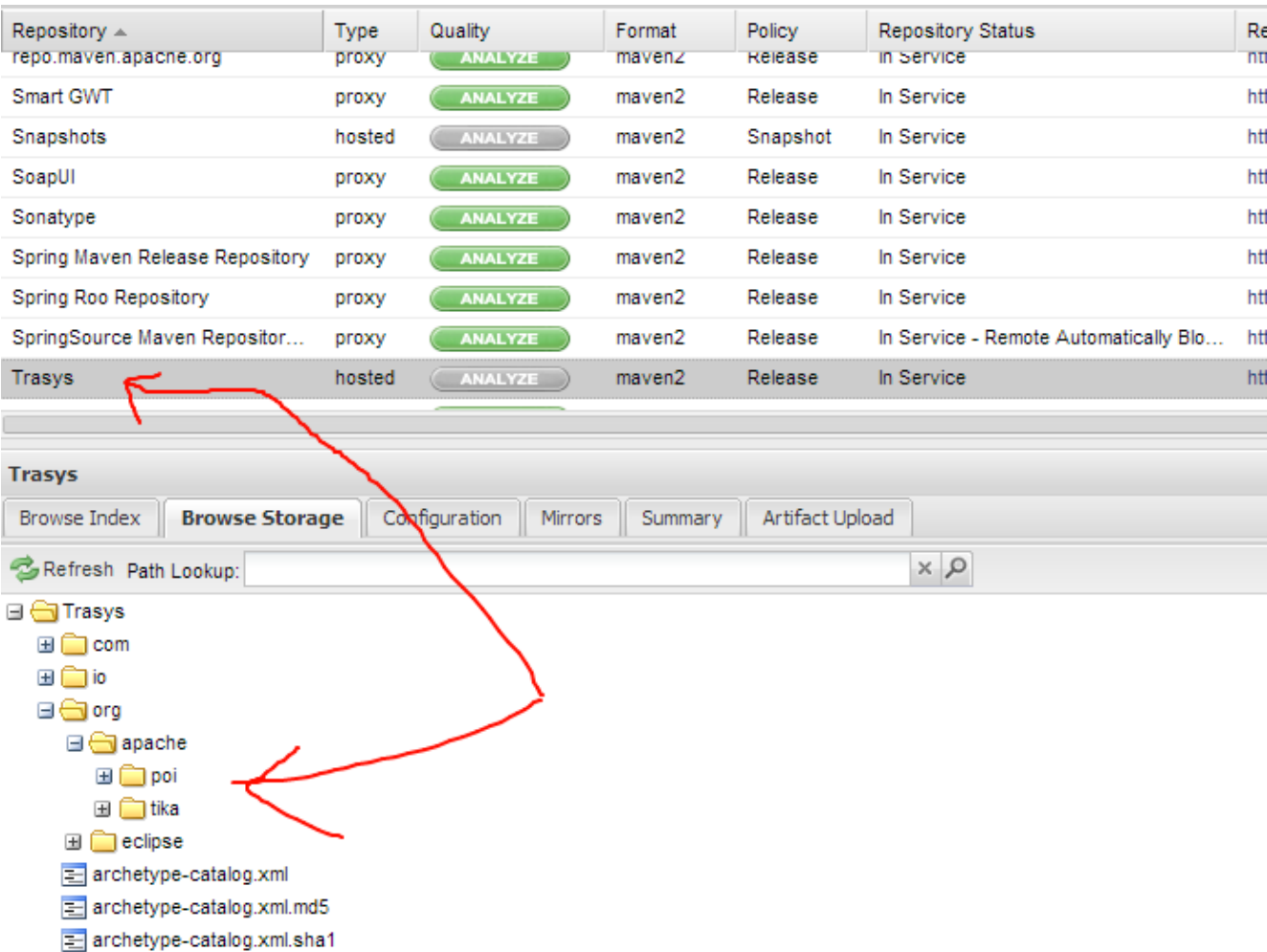

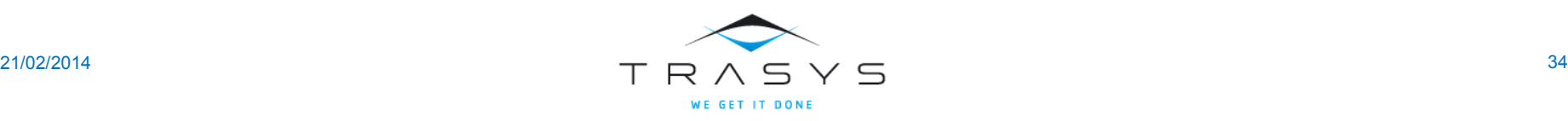

### Suggested roadmap

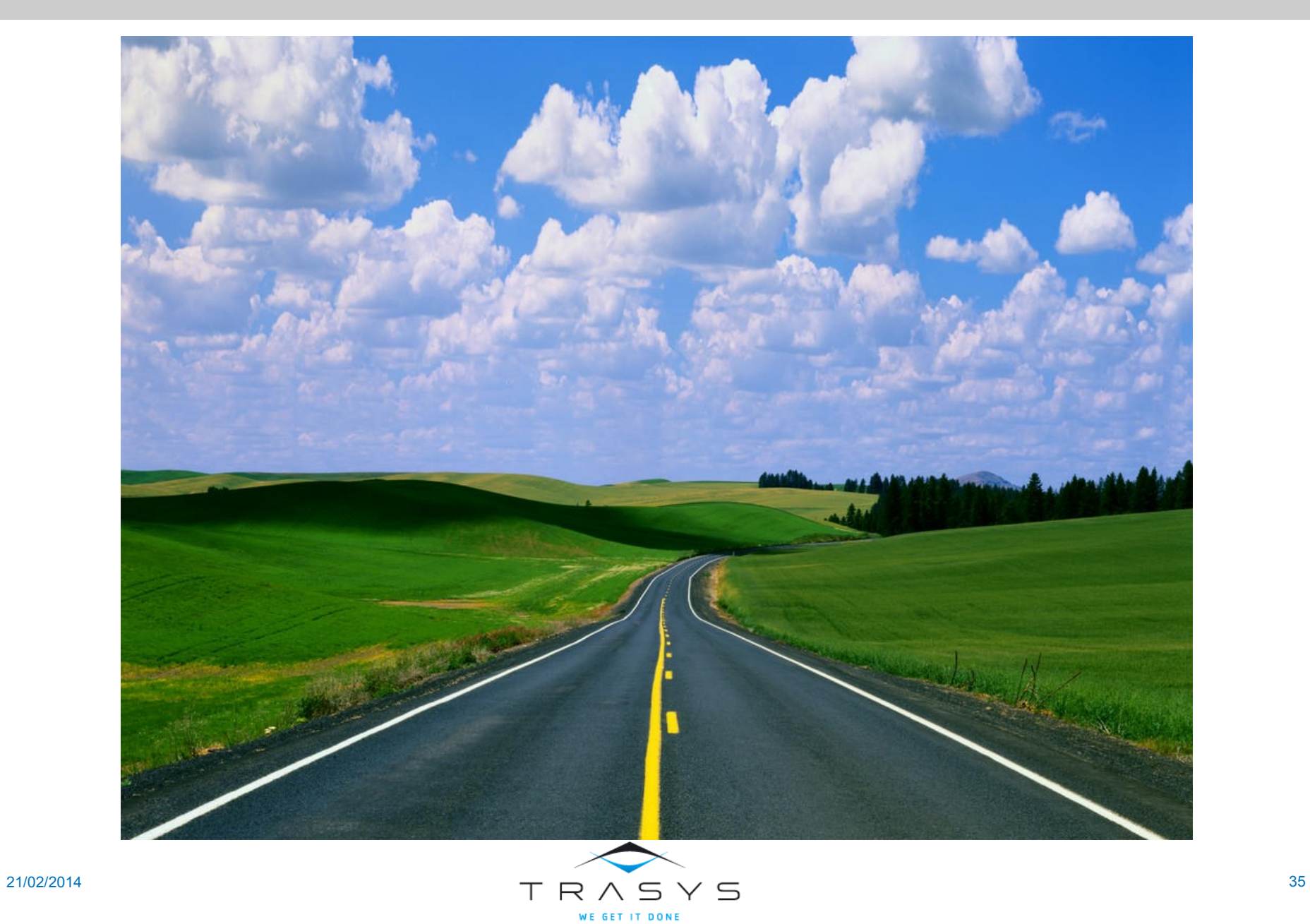

#### Suggested structure

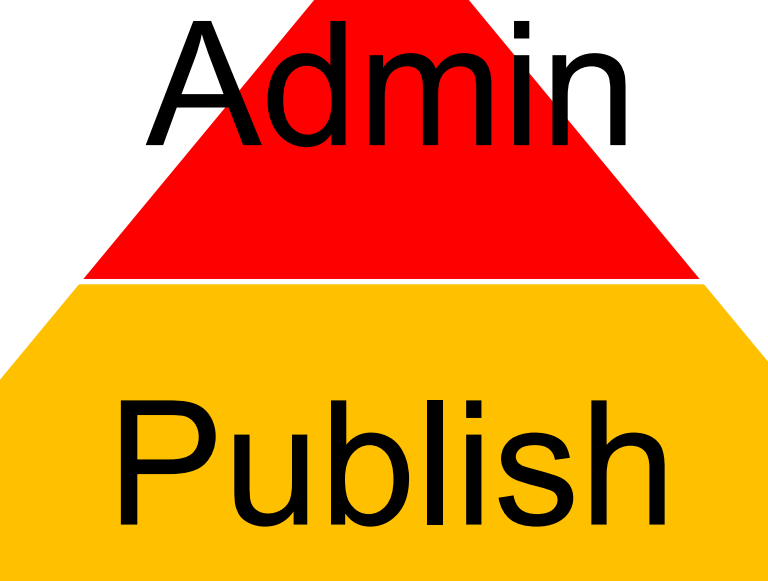

## Read only

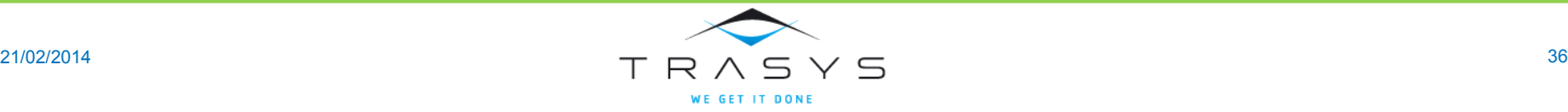

Suggested structure

- Releases/snapshots
- 3rd party

# Project A Findrases straps

- Releases/snapshots
- 

- Releases/Snapshots Project B FINGLE Exposing group
	-

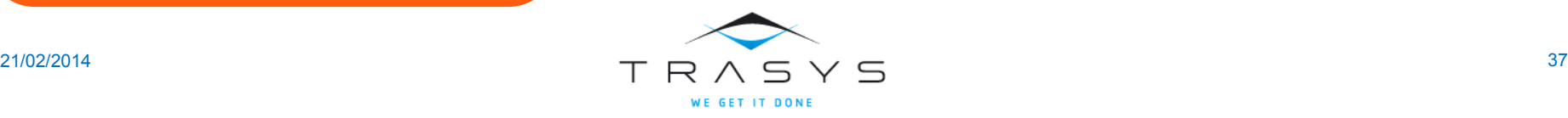

#### Suggested structure

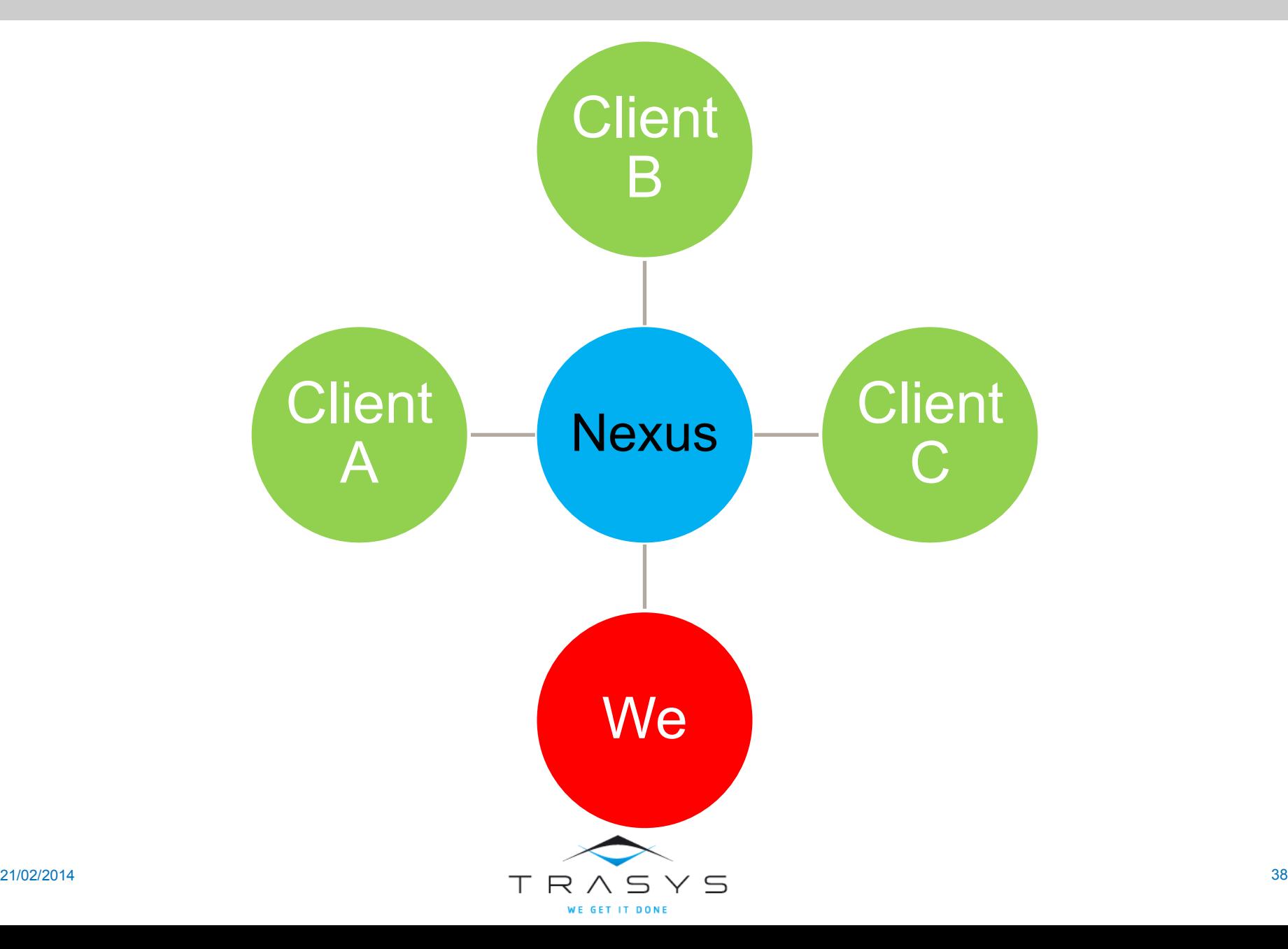

What we give to the client

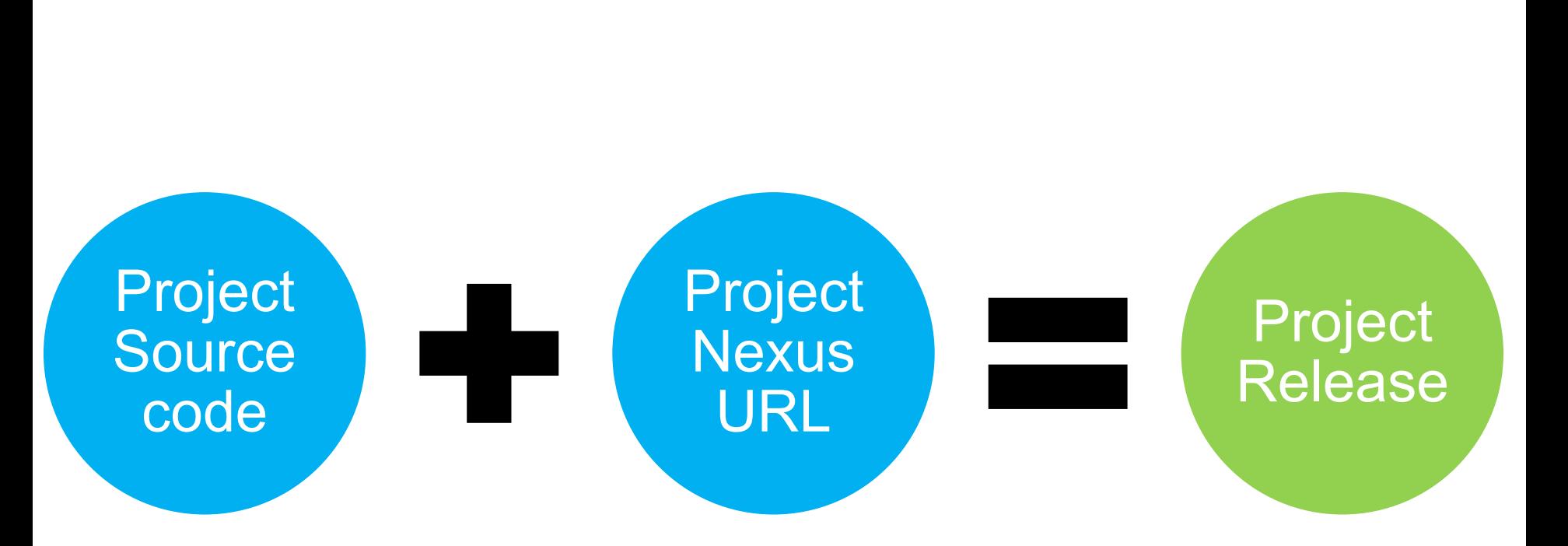

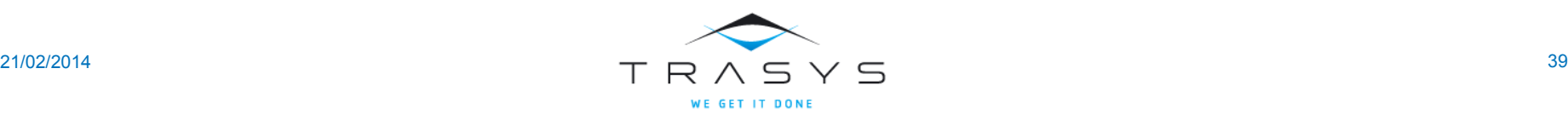

### Thank you

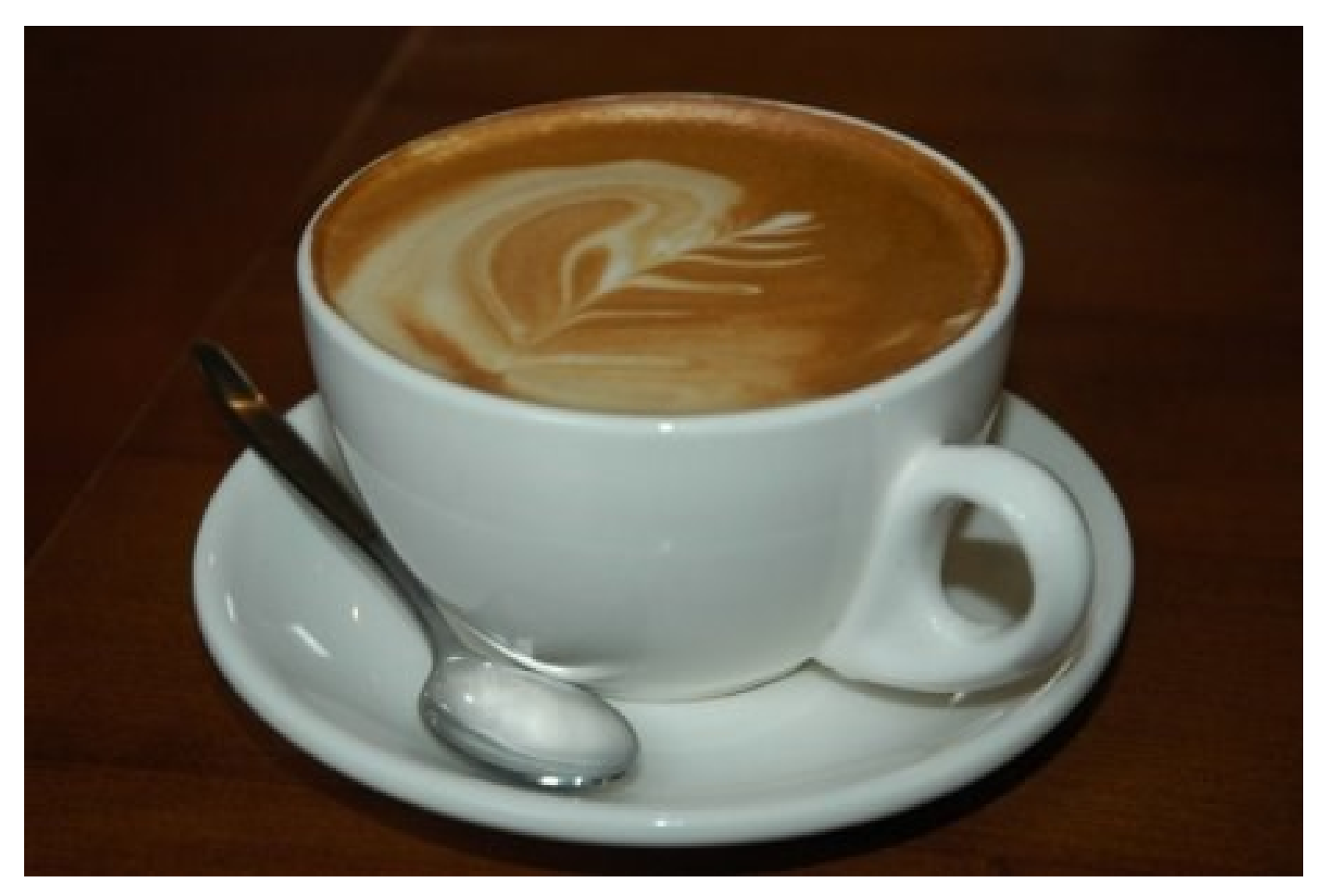

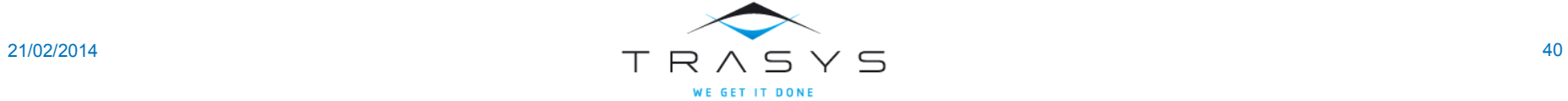

#### More?

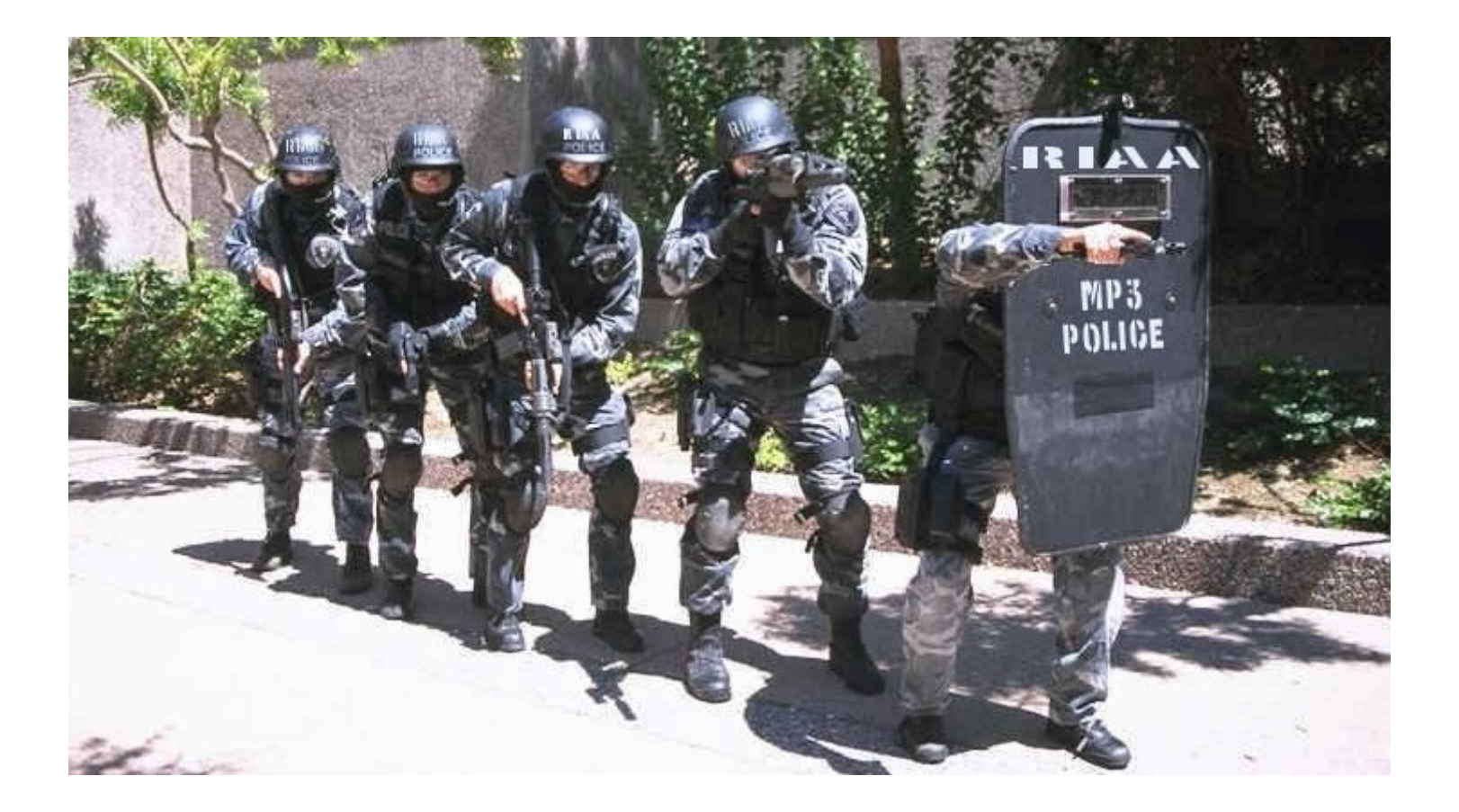

### Backup Slides

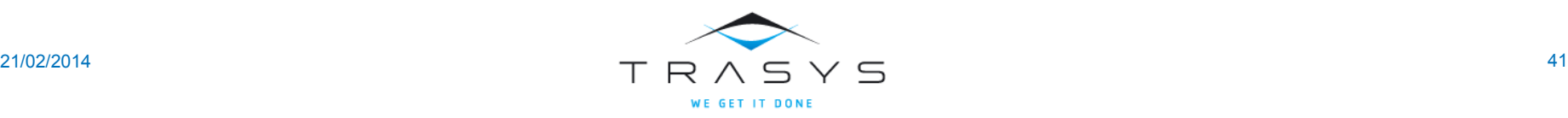